# **Объектно**ориент **<u>Юс</u> ванные технологии программирования и стандарты проектирования**

Факультет информационных технологий старший преподаватель кафедры ВСиС Глухова Т.М

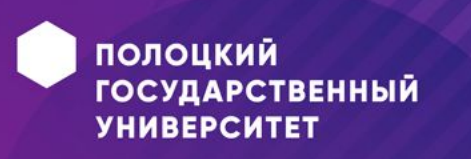

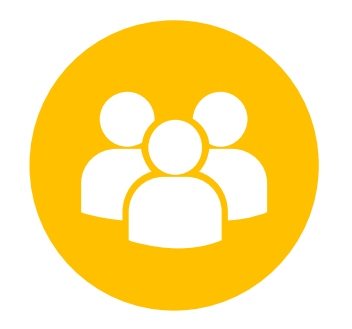

## Диаграмма вариантов **ИСПОЛЬЗОВАНИЯ**

Лекция 1

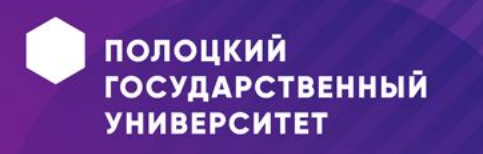

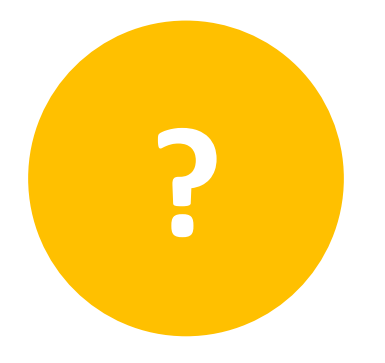

#### **План лекции**

- •Назначение диаграммы вариантов использования
- •Компоненты диаграммы вариантов использования
- •Примеры

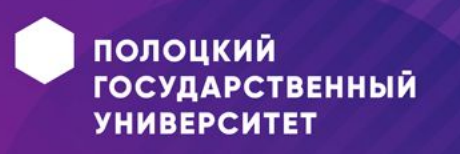

## Диаграмма вариантов использования <u>(ДВИ)...</u>

- = Диаграмма прецедентов;
- Описывает функциональное назначение системы, т.е. то, что система будет делать в процессе своего функционирования;
- Является исходной концептуальной моделью системы в процессе ее проектирования и разработки.

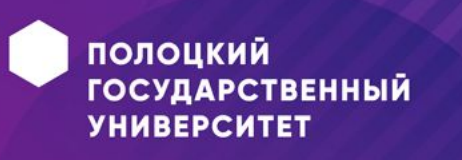

#### **Кому и в каких случаях нужны сценарии**

- **• Разработчикам.** Очень удобно, когда ветвистое требование описано при помощи основного и альтернативного потока событий.
- **• Заказчикам.** Описано человеческим языком, заказчик своевременно может подтвердить, что это именно то, чего он ждет, или поправить.
- **• Тестировщику.** Почти готовый тест-кейс
- **• Всей проектной команде.** Если сценарий нужно согласовать, а на каждом совещании пара-тройка альтернативных вариантов сценария звучит иначе, поможет строго описанный поток событий.

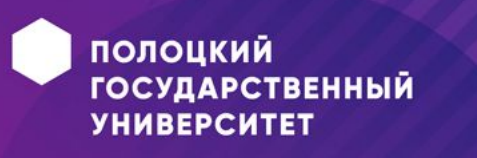

## **Суть диаграммы прецедентов**

- •Проектируемая система представляется в виде множества сущностей или *актеров* (действующих лиц), взаимодействующих с системой с помощью так называемых *вариантов использования* (прецедентов).
- Таким образом,
- •Основными компонентами ДВИ являются:
	- актеры
	- прецеденты
	- отношения

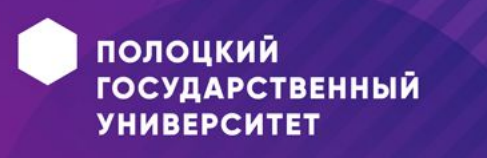

### Вариант использования

- $\bullet$  = Прецедент =use case;
- Определяет последовательность действий, которая должна быть выполнена проектируемой системой при взаимодействии ее с соответствующим актером.

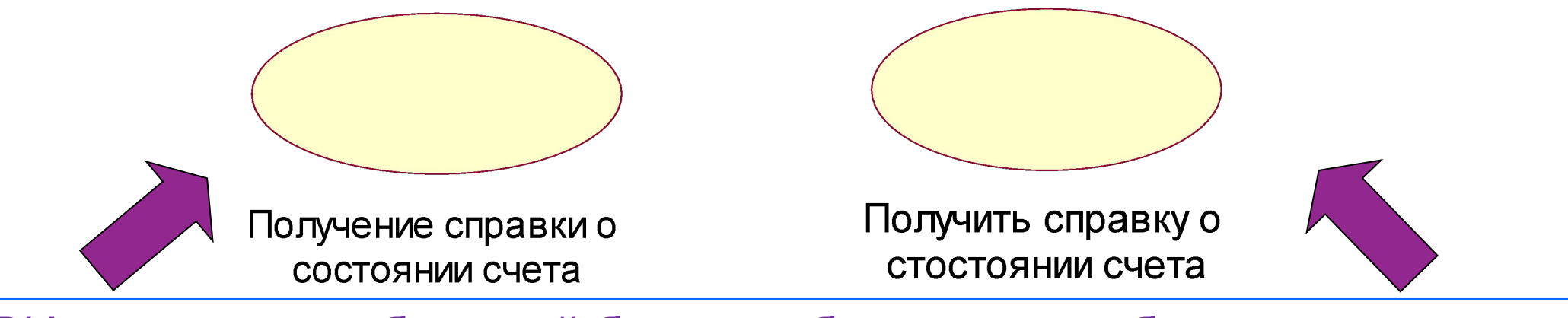

Имя ВИ начинается с большой буквы и обозначается оборотом глагола или существительного, обозначающего действие

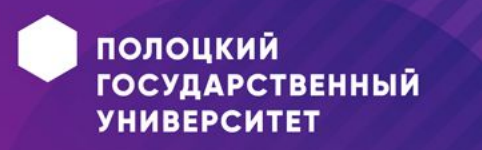

## **Актер**

- $\bullet$  = Actor = действующее лицо
- Представляет собой внешнюю по отношению к моделируемой системе сущность
- Взаимодействует с системой и использует ее функциональные возможности для достижения определенных целей и решения частных задач.
- Может рассматриваться как некая роль относительно конкретного варианта использования.

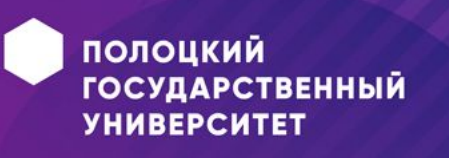

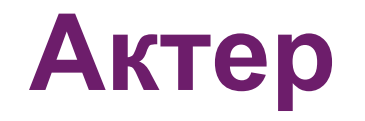

#### Стандартное графическое изображение актера:

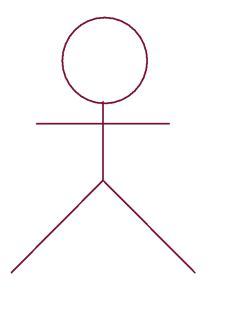

Клиент банка

- Актер всегда находится вне системы, его *внутренняя структура* никак не воспринимается.
- Примеры актеров: клиент банка, банковский служащий, продавец, сотовый телефон.

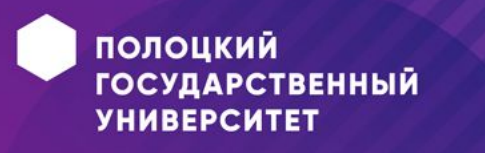

## **Отношения**

- Один актер может взаимодействовать с несколькими вариантами использования и наоборот.
- 2 варианта использования, определенные для одной и той же сущности, **не могут** взаимодействовать друг с другом, т.к. любой из них самостоятельно описывает законченный вариант использования этой сущности.

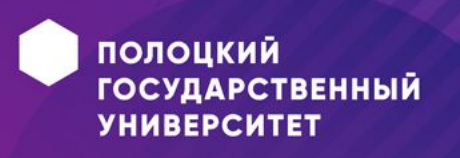

## **Виды отношений**

- 1) **ассоциативное отношение** (отношение ассоциации, association relationship)
- 2) **отношение расширения** (extend relationship)
- 3) **отношение обобщения** (generalization relationship)
- 4) **отношение включения** (include relationship)

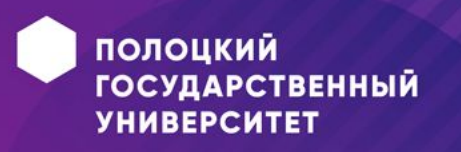

### **Отношение ассоциации**

- Отношение между вариантом использования и актером, отражающее *связь* между ними.
- Оно устанавливает, какую конкретную роль играет актер при взаимодействии с экземпляром варианта использования.

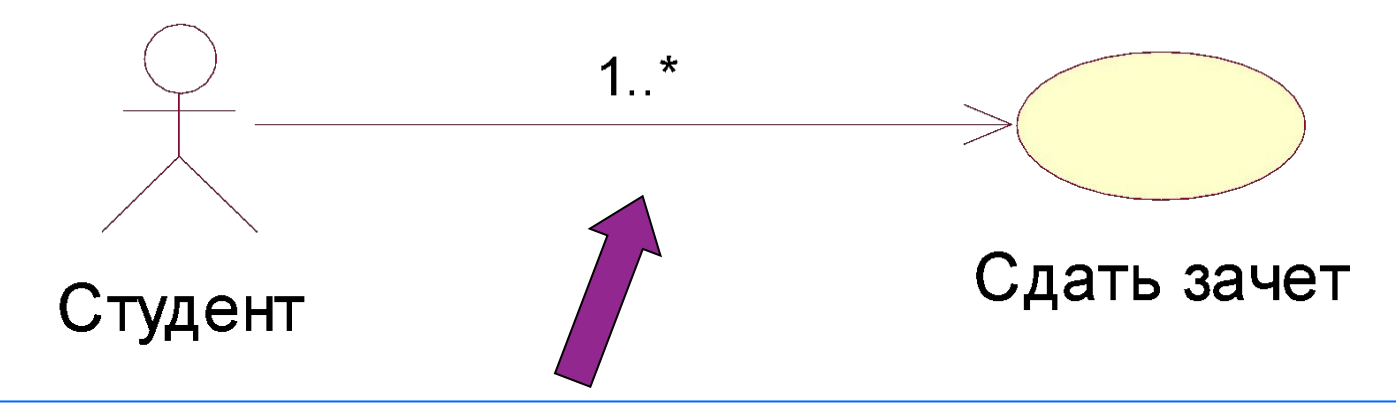

Обозначение: в виде прямой линии. Могут быть дополнительные обозначения (кратность связи, направление связи, наименование связи)

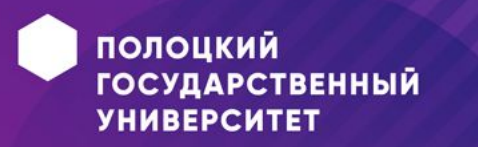

### **Отношение расширения**

• Определяет взаимосвязь *базового варианта использования* с некоторым *другим* вариантом использования, функциональное поведение которого задействуется базовым не всегда, а только при выполнении некоторых дополнительных условий.

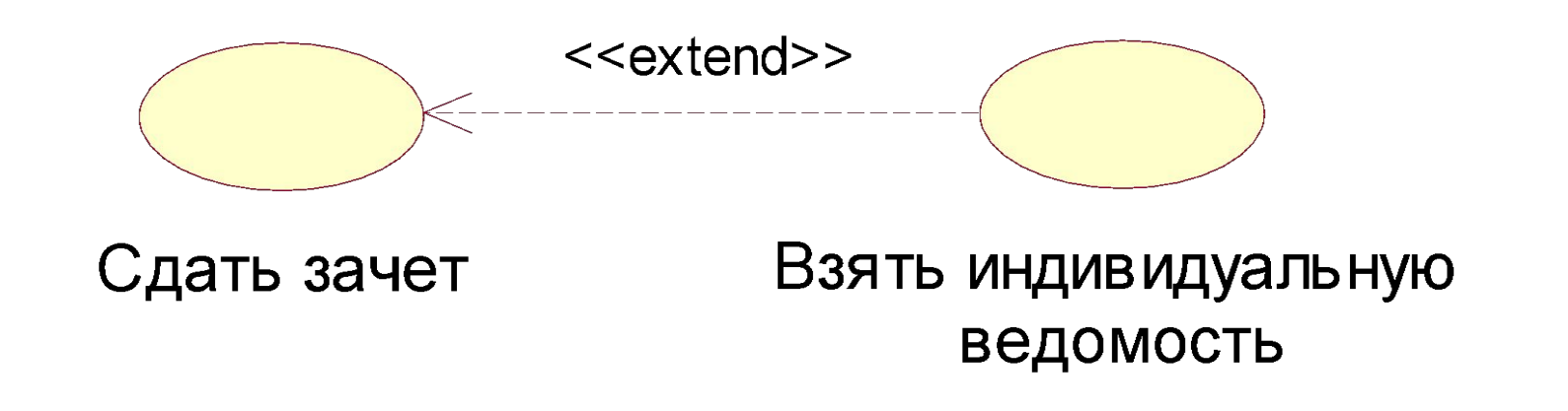

Стрелка указывает на базовый вариант использования!

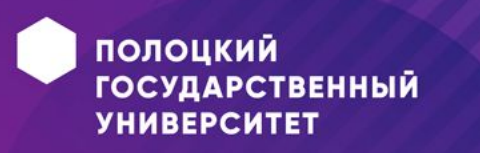

#### **Отношение включения**

• Указывает, что некоторое заданное поведение для одного варианта использования *включается в качестве составного компонента* в последовательность поведения другого варианта использования.

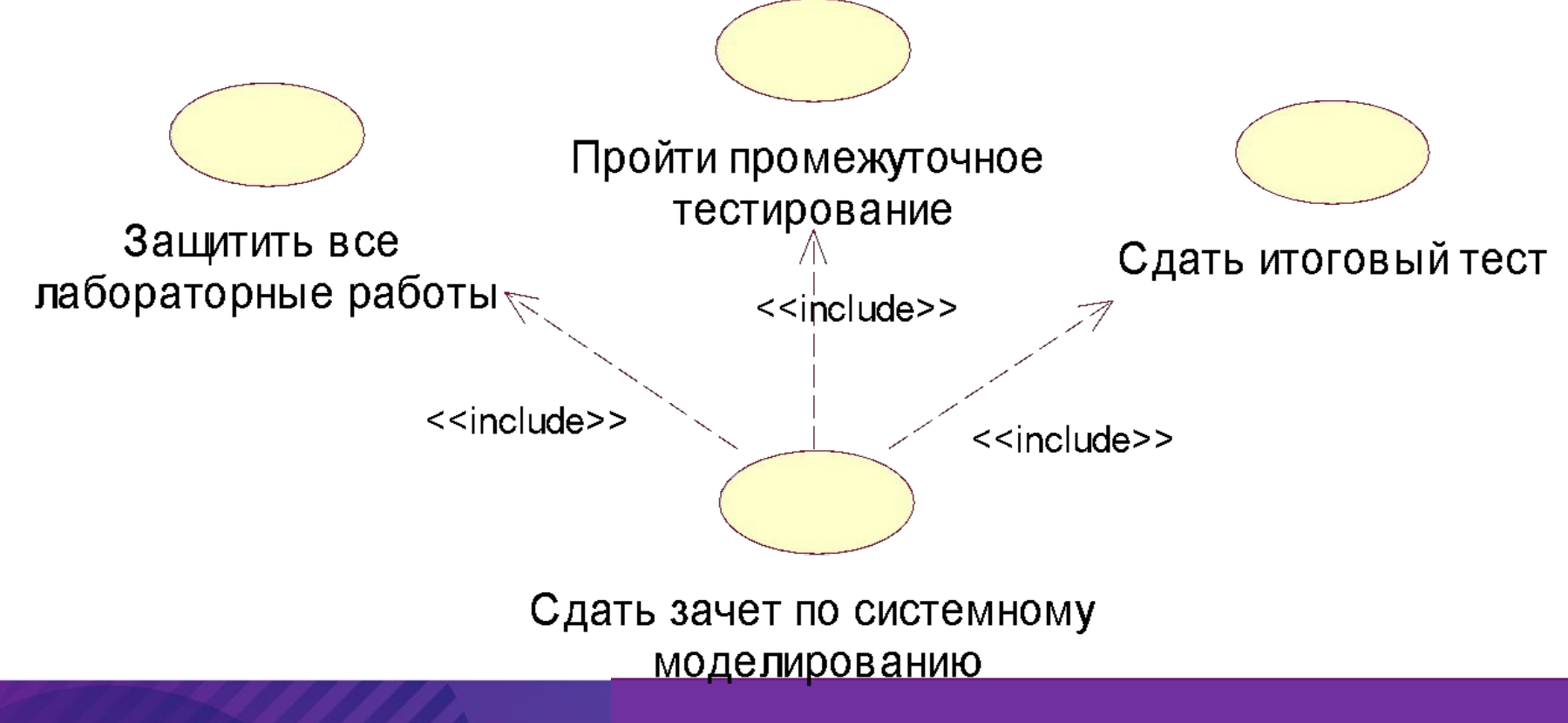

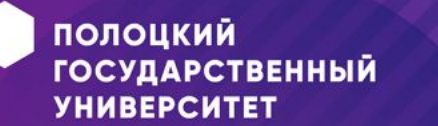

## **Отношение обобщения**

• Служит для указания того факта, что некоторый *вариант использования А* может быть обобщен до *варианта использования Б* (или актер А может быть обобщен до актера Б).

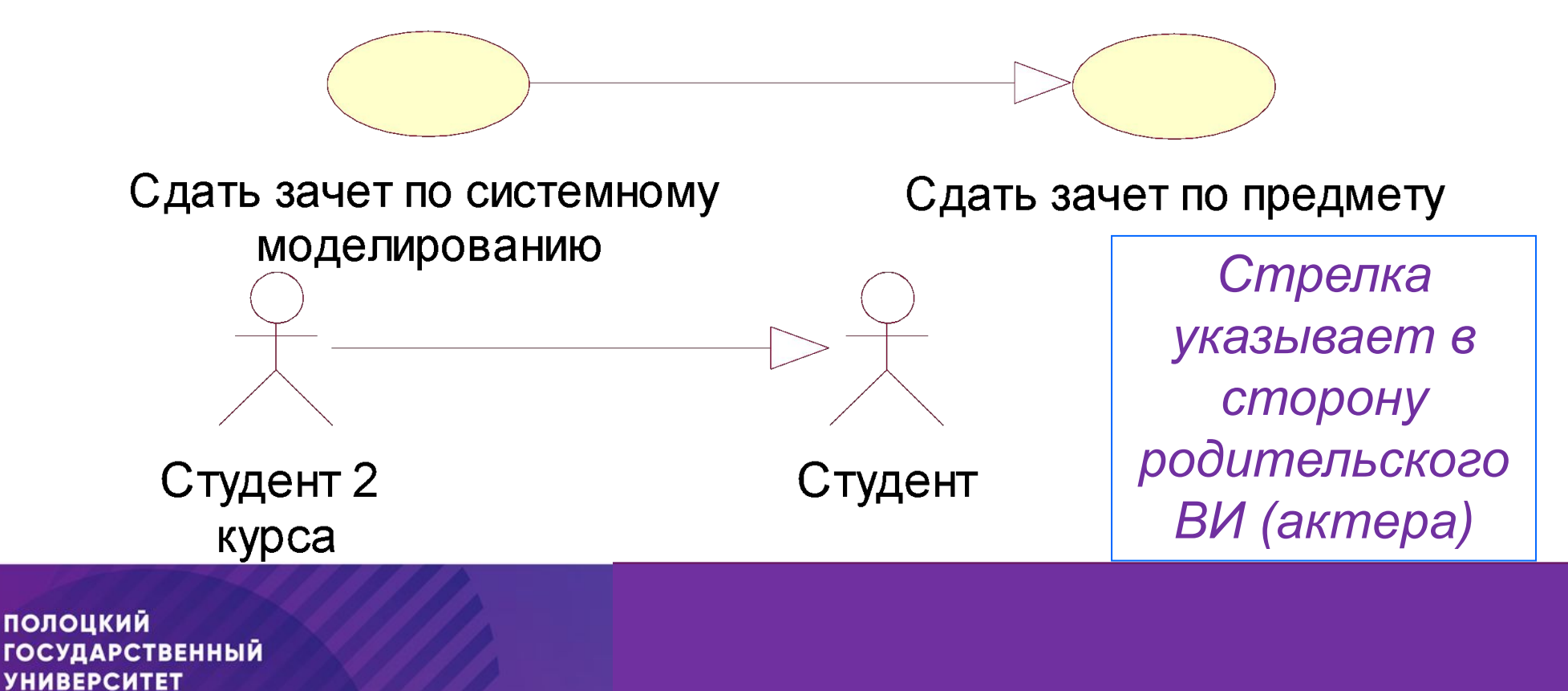

## **Примеры**

• ДВИ процесса оформления заказа на покупку товара

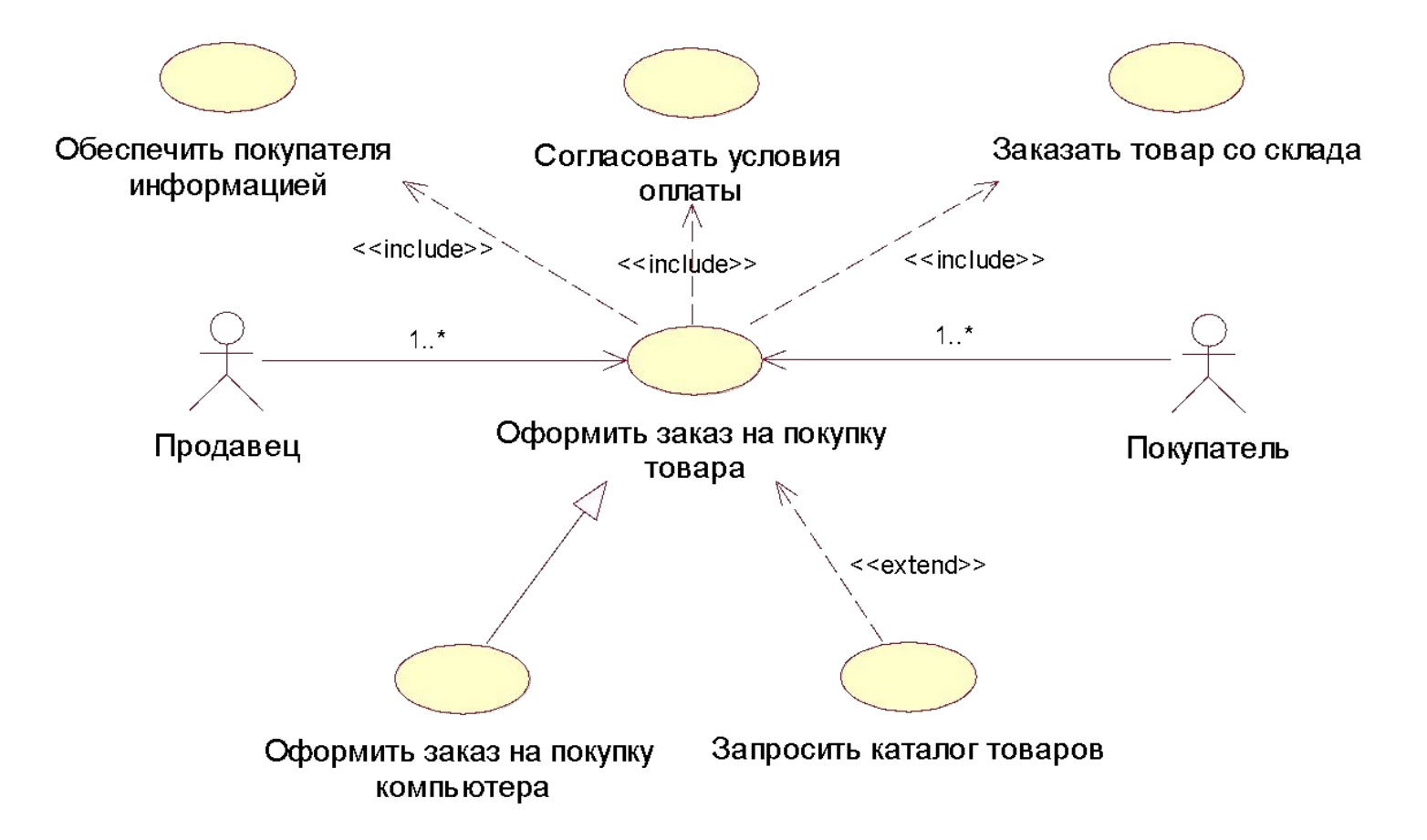

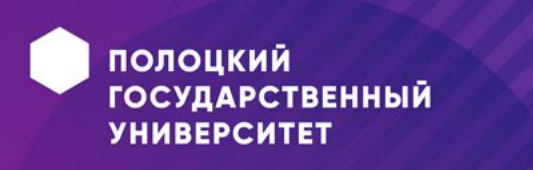

## **Примеры**

• Диаграмма прецедентов для процесса постройки дома

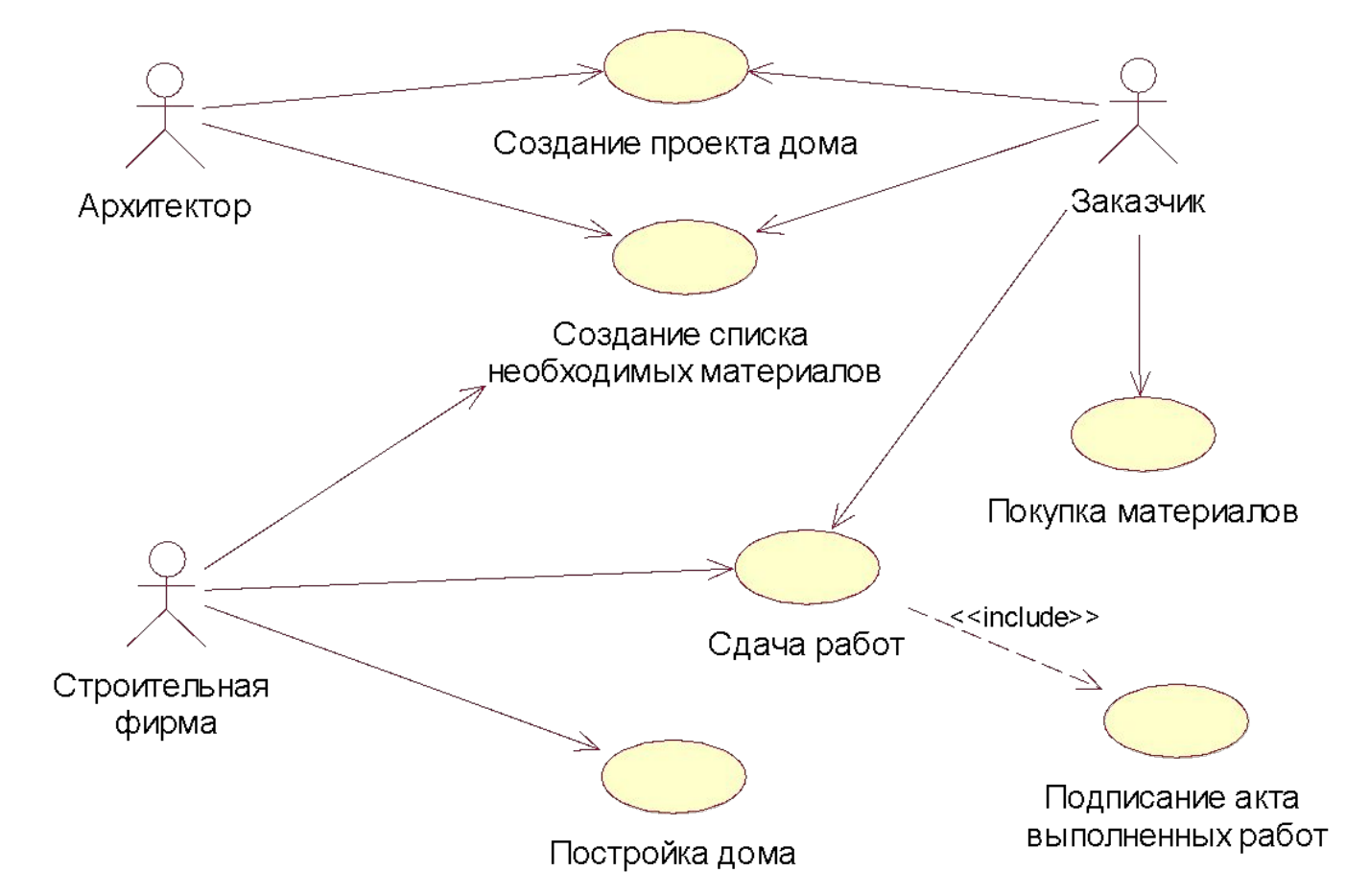

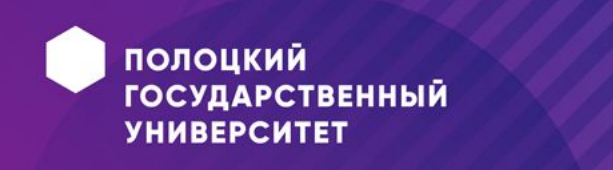

### **Примечание как элемент ДВИ**

- *• Примечание (Note)* в языке UML предназначено для включения в модель произвольной текстовой информации, имеющей непосредственное отношение к контексту разрабатываемого проекта.
- Примечание может относиться к любому элементу диаграммы.

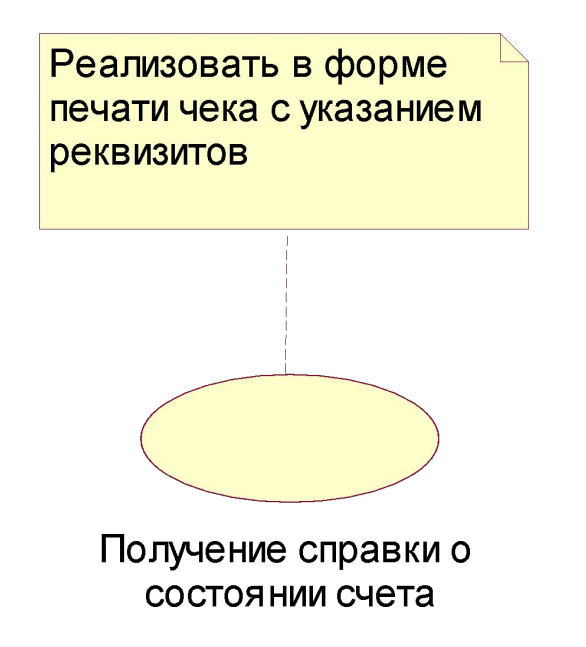

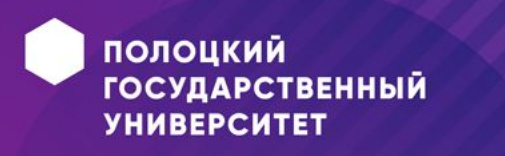

Пример 1. Разблокировать учетную запись пользователя (простой короткий пример, без альтернативного потока событий):

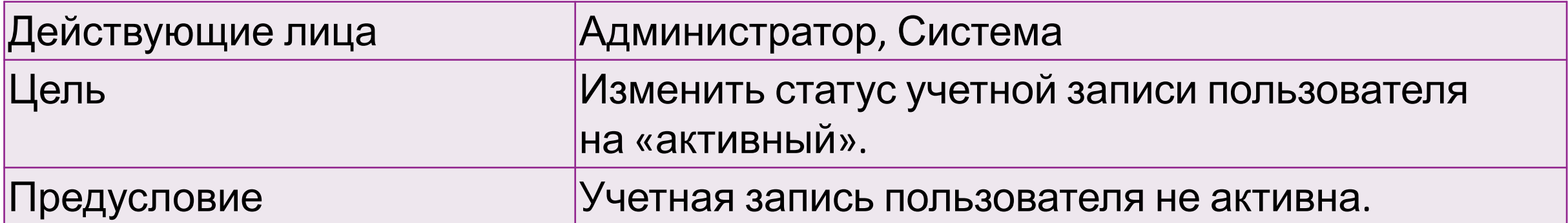

Успешный сценарий:

- 1.Администратор выбирает пользователя и активирует «Разблокировать».
- 2.Система переключает учетную запись пользователя в статус «активный», и посылает сообщение (тут можно сослаться на текст сообщения из списка  $|$ сообщений, см. примечание ниже) пользователю на email (если «User Account  $\rightarrow$ email» не пусто).

Результат Учетная запись пользователя была переведена в статус «активный».

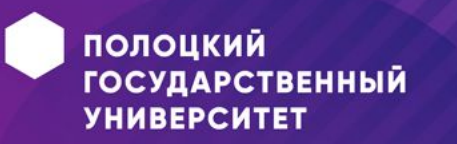

#### **Пример 2. Авторизация пользователя:**

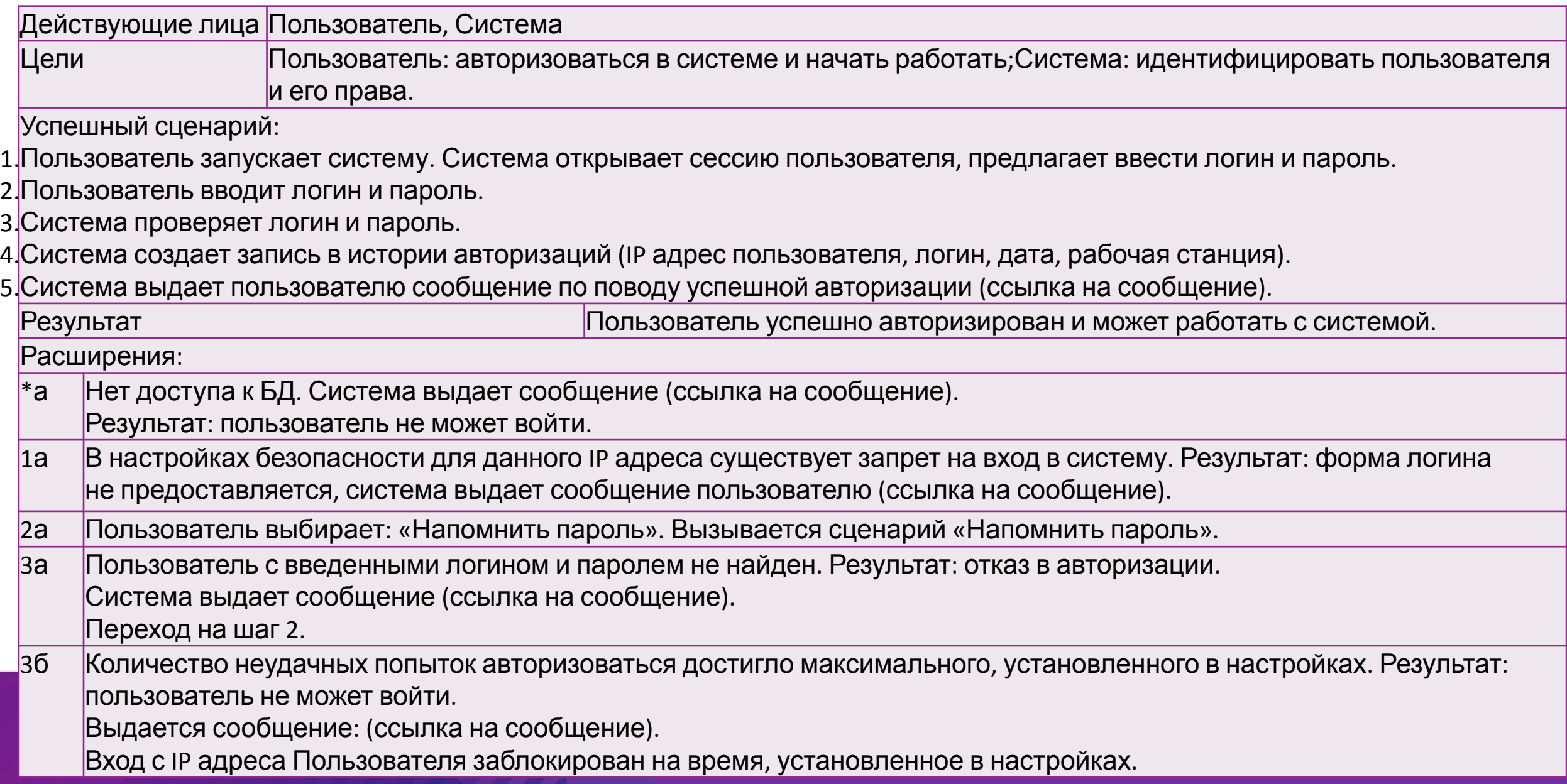

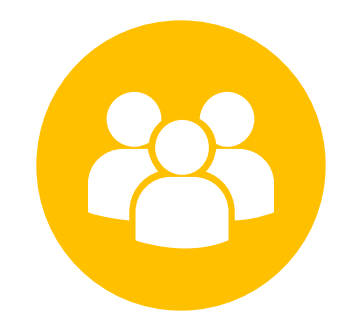

## Диаграмма классов

Лекция 2

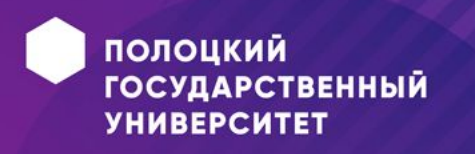

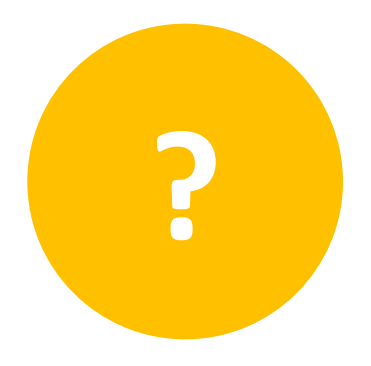

#### **План лекции**

- •Что такое диаграмма классов
- •Компоненты диаграммы классов и их назначение
- •Пример диаграммы классов
- •Расширение языка UML для построения моделей программного обеспечения и бизнес-систем

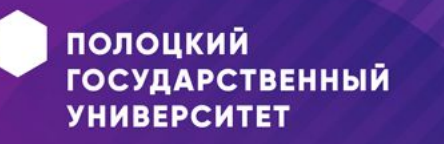

## **Диаграмма классов**

- •Является центральным звеном объектноориентированного подхода
- Содержит информацию об объектах системы и статических связях между объектами
- •Отражает *декларативные знания* о предметной области
- •Оперирует понятиями *класса*, *объекта*, *отношения, пакета*

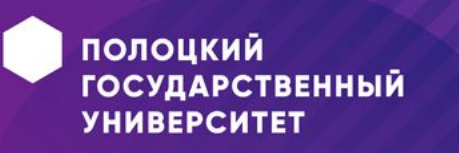

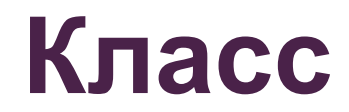

*• Класс* – это множество объектов, которые обладают *одинаковой* структурой, поведением и отношениями с объектами из других классов.

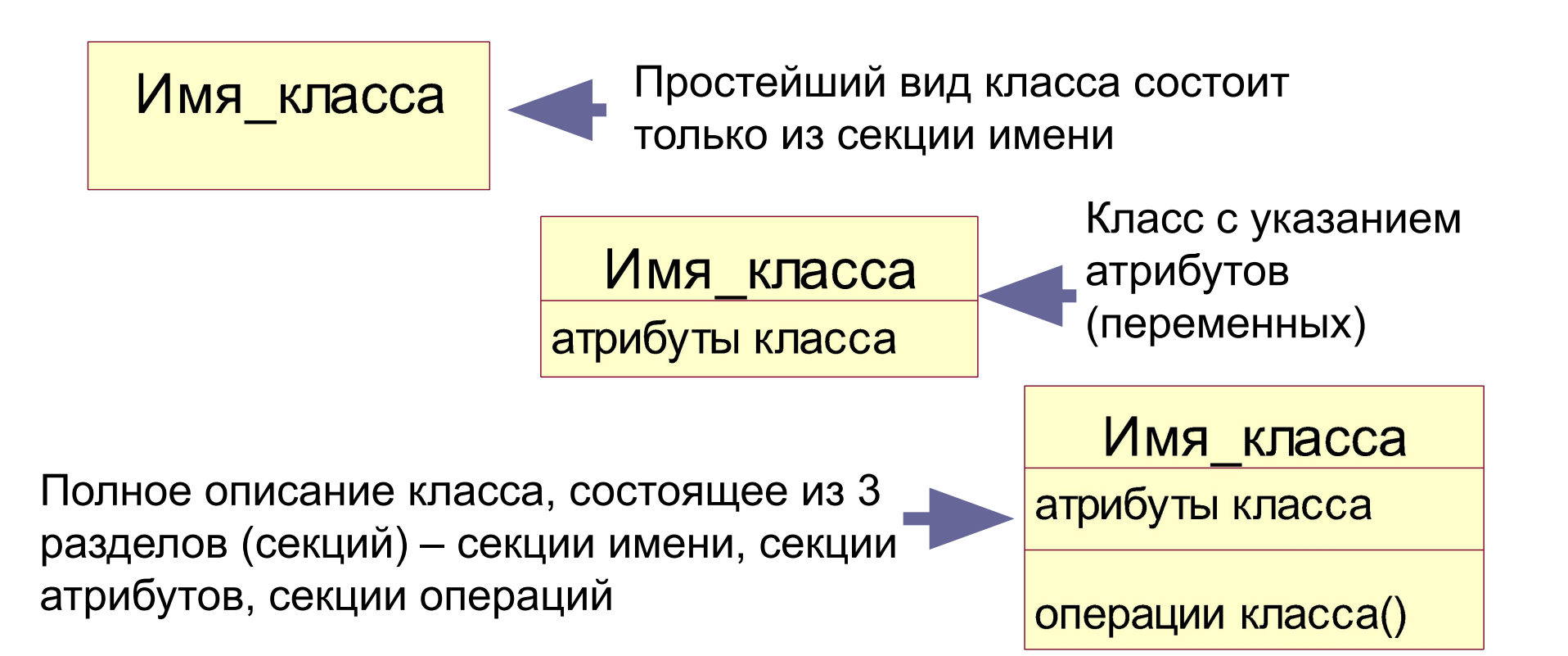

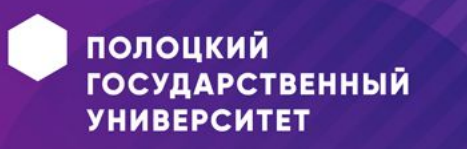

#### **Класс**

- *•Имя класса* должно быть уникально
- •Имя класса должно начинаться с заглавной буквы.
- •Класс может не иметь экземпляров или объектов. В этом случае он называется **абстрактным классом**, а для обозначения его имени используется *курсив*

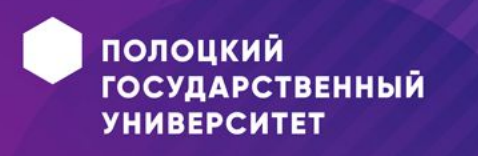

## Атрибуты класса

- Атрибут = свойство, которое является общим для всех объектов данного класса
- Общий формат записи атрибутов:
- <квантор видимости> <имя атрибута> [кратность]: <mun ampuбута> = <uсходное значение> {строка-свойство}

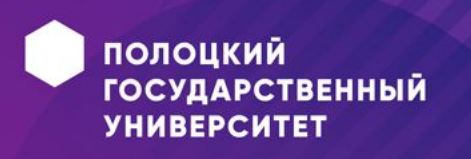

#### **Атрибуты класса. Квантор видимости**

- Квантор видимости может принимать одно из следующих значений: **+**, **#**, **-** , **~**.
- «**+**» атрибут с областью видимости типа *общедоступный* (public).
- «**#**» атрибут с областью видимости типа *защищенный* (protected).
- «-» атрибут с областью видимости типа закрытый (private).
- «**~**» атрибут с областью видимости типа *пакетный* (package).

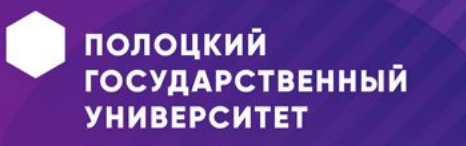

#### **Атрибуты класса. Имя атрибута**

- •Представлено в виде *уникальной* строки текста
- •Имя атрибута является единственным обязательным элементом в синтаксическом обозначении атрибута
- Должно начинаться со строчной буквы
- •По практическим соображениям записывается *без пробелов*

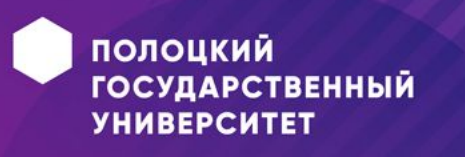

#### **Атрибуты класса. Кратность атрибута**

- *•Кратность атрибута* характеризует общее количество конкретных атрибутов данного типа, входящих в состав отдельного класса.
- •Формат: *[нижняя граница . . верхняя граница]*
- *•Примеры: [0..1], [0..\*], [1..3,5..7]*

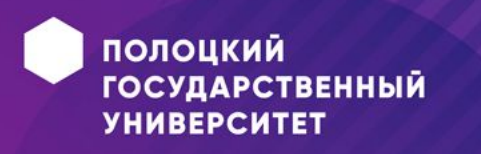

## Атрибуты класса. Тип атрибута

- Выражение, определяемое некоторым типом данных (например, в зависимости от языка программирования)
- В простейшем случае осмысленная строка текста.
- $\cdot$  Пример:

usem: Color uмяCompyдника[1..2]: String; видимость: Boolean

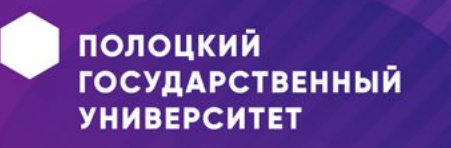

#### Атрибуты класса. Исходное значение

- Служит для задания некоторого начального значения в момент создания отдельного экземпляра класса
- Пример:

usem: Color =  $(255, 0, 0)$  $um<sup>2</sup>Compy<sup>2</sup>Hu<sup>1</sup>.2I: String = 'Иван Иван<sup>2</sup>$ видимость: Boolean = истина

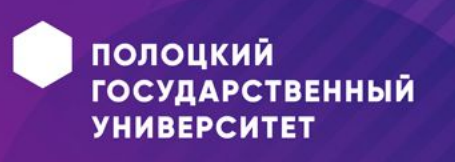

#### **Атрибуты класса. Строка-свойство**

- •Служит для указания *дополнительных свойств атрибута*, которые могут характеризовать особенности изменения значений атрибута в ходе выполнения соответствующей программы.
- •Это значение принимается за *исходное значение атрибута*, которое не может быть изменено в дальнейшем.
- •Пример:

#### **заработнаяПлата: Currency = \$500 {frozen}**

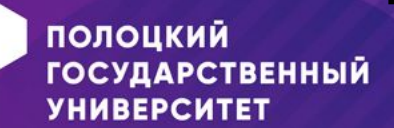

## **Операции класса**

- •Представляют собой некоторый сервис, который предоставляет каждый экземпляр класса или объект по требованию своих клиентов.
- •Правила записи операций:

*<квантор видимости> <имя операции> (список параметров): <выражение типа возвращаемого значения> {строка-свойство}*

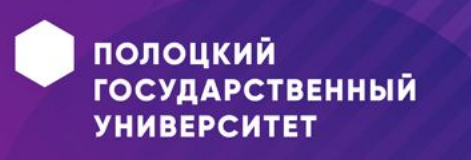

#### **Операции класса. Список параметров**

- *•Список параметров* является перечнем разделенных запятой *формальных параметров*, каждый из которых, в свою очередь, может быть представлен в следующем виде:
- *<вид параметра> <имя параметра> : <выражение типа> = <значение параметра по умолчанию>*

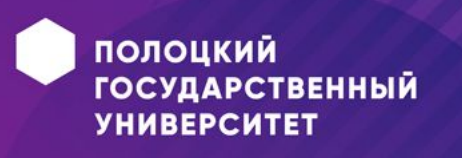

#### **Операции класса. Строка-свойство**

- *•Строка-свойство* служит для указания значений свойств, которые могут быть применены к данной операции.
- •Например, для указания последовательности действий будет использована строка-свойство вида:

**{concurrency = имя}** ,

- где *имя* может принимать одно из следующих значений:
- **•sequential** (последовательная),
- **• concurrent** (параллельная),
- **• guarded** (охраняемая)

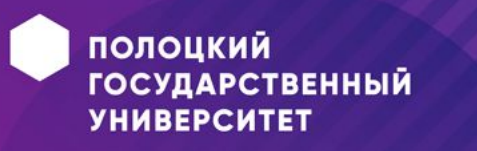

## **Операции класса. Примеры**

- +нарисовать (форма : Многоугольник = прямоугольник, цветЗаливки : Color = (0, 0, 255));
- -изменитьСчетКлиента (номерСчета : Integer) : Currency;
- #выдатьСообщение() : ('Ошибка деления на ноль').

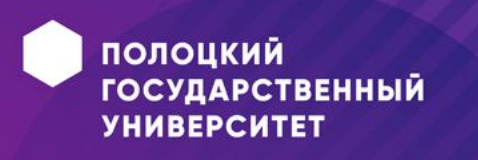
### **Отношения между классами**

- Базовыми отношениями на диаграмме классов являются:
- отношения **ассоциации** (*association*);
- отношения **обобщения** (*generalization*);
- отношения **агрегации** (*aggregation*);
- отношения **композиции** (*composition*);
- отношения **зависимости** (*dependency*);
- отношения **реализации** (*realization*).

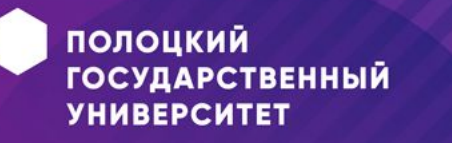

## Отношение ассоциации

- Отношение ассоциации свидетельствует о наличии произвольного отношения между классами.
- На диаграммах ассоциация обозначается сплошной линией.

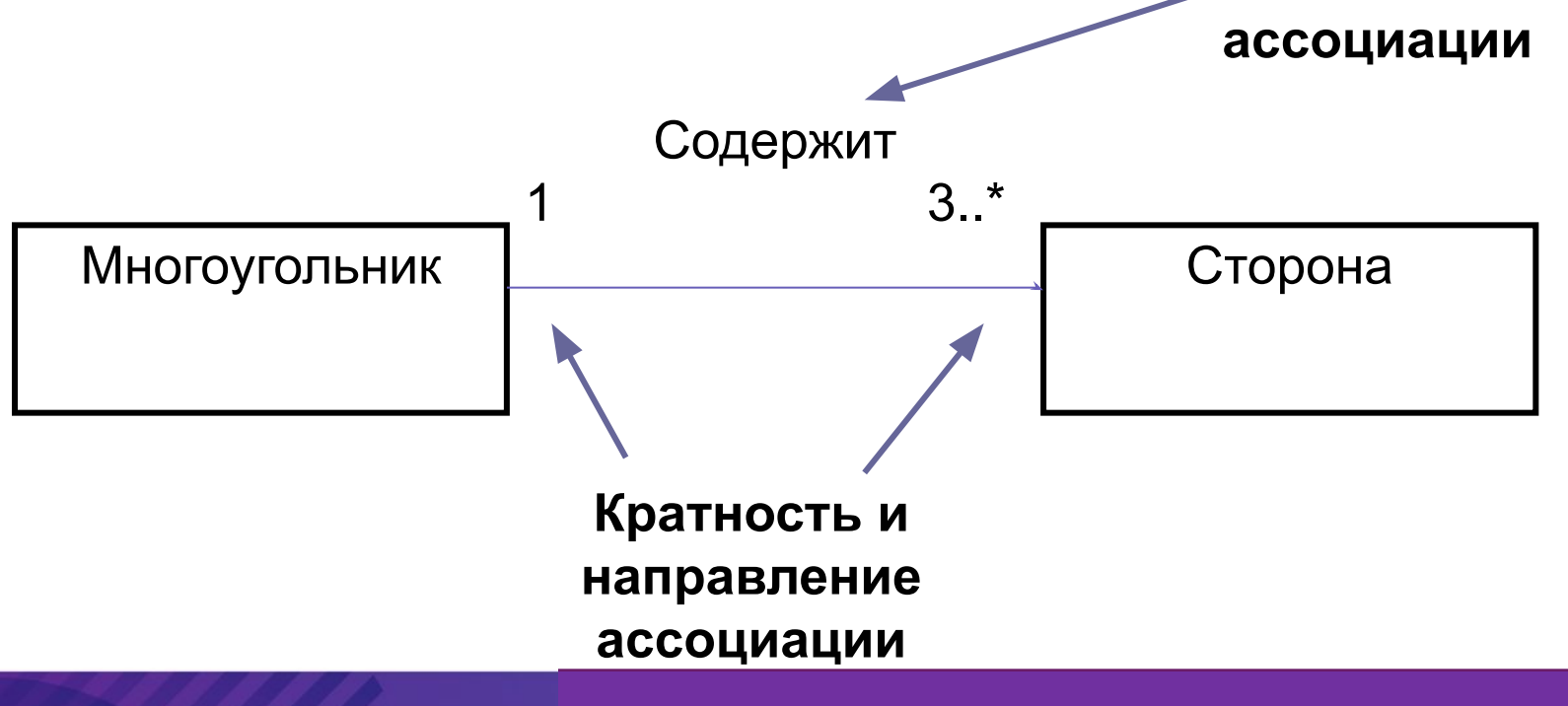

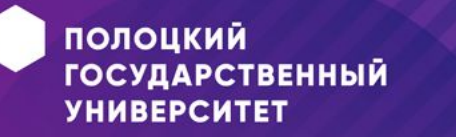

Ассоциация - самый слабый вид связи.

Обычно ассоциация возникает, когда один класс вызывает метод другого или если при вызове метода в качестве аргумента передаётся объект другого класса.

```
Для примера напишем простой класс:
class MonstAr
{
private:
  attack(int damage) // damage - урон
  {}
};
```
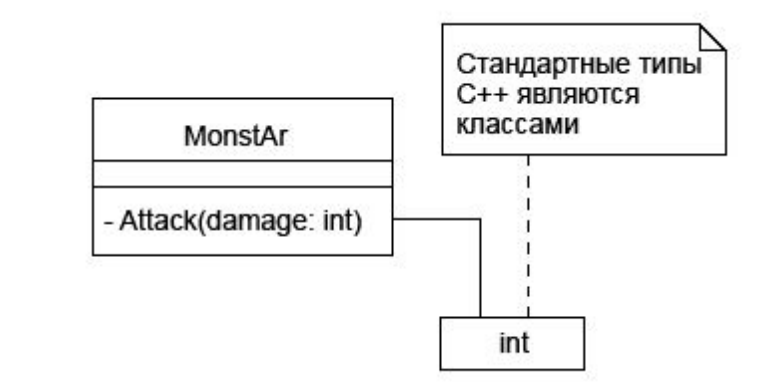

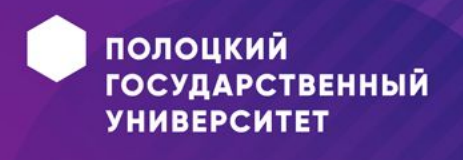

## **Отношение обобщения**

- Является отношением *классификации* между более общим элементом (родителем или предком) и более частным или специальным элементом (дочерним или потомком)
- При обобщении рисуется сплошная линия. Стрелочка пустой треугольник.

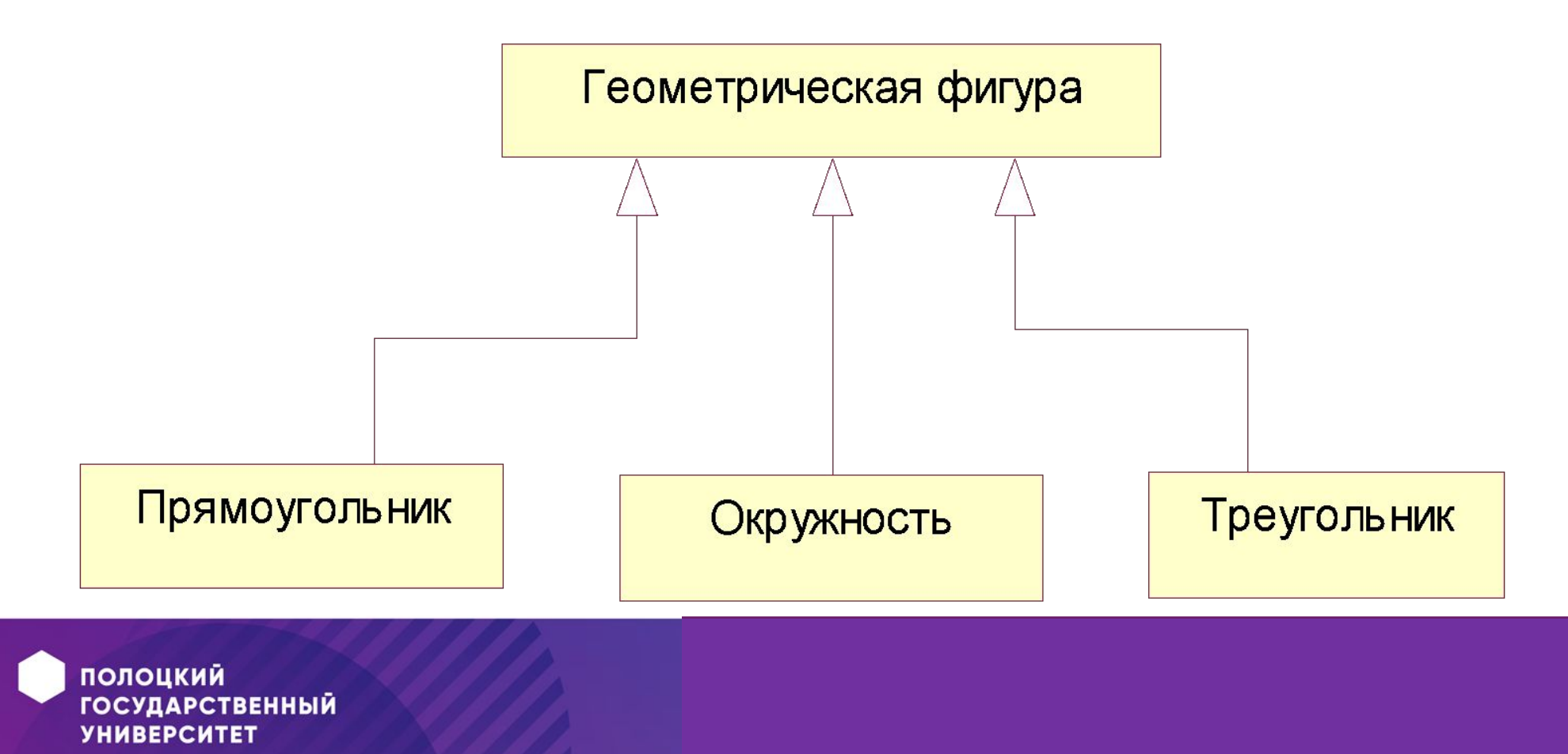

```
MonstAr
{
private:
   attack(int damage) // damage - урон
   {}
};
```

```
BigMonstAr : public MonstAr // большой 
{
  // определение класса
```

```
};
```

```
SmallMonstAr : public MonstAr // маленький
{
    // определение класса
};
```
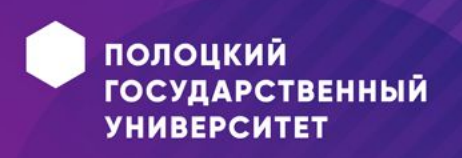

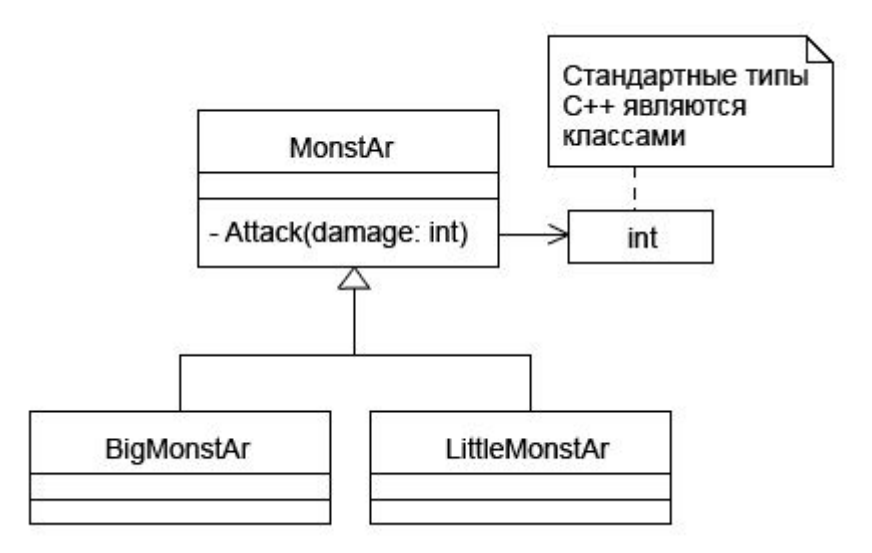

### **Отношение агрегации**

- Смысл: один из классов представляет собой некоторую сущность, которая **включает** в себя в качестве составных частей другие сущности.
- Применяется для представления системных взаимосвязей типа «*часть-целое*».
- На диаграммах агрегация показывается незакрашенным ромбом.

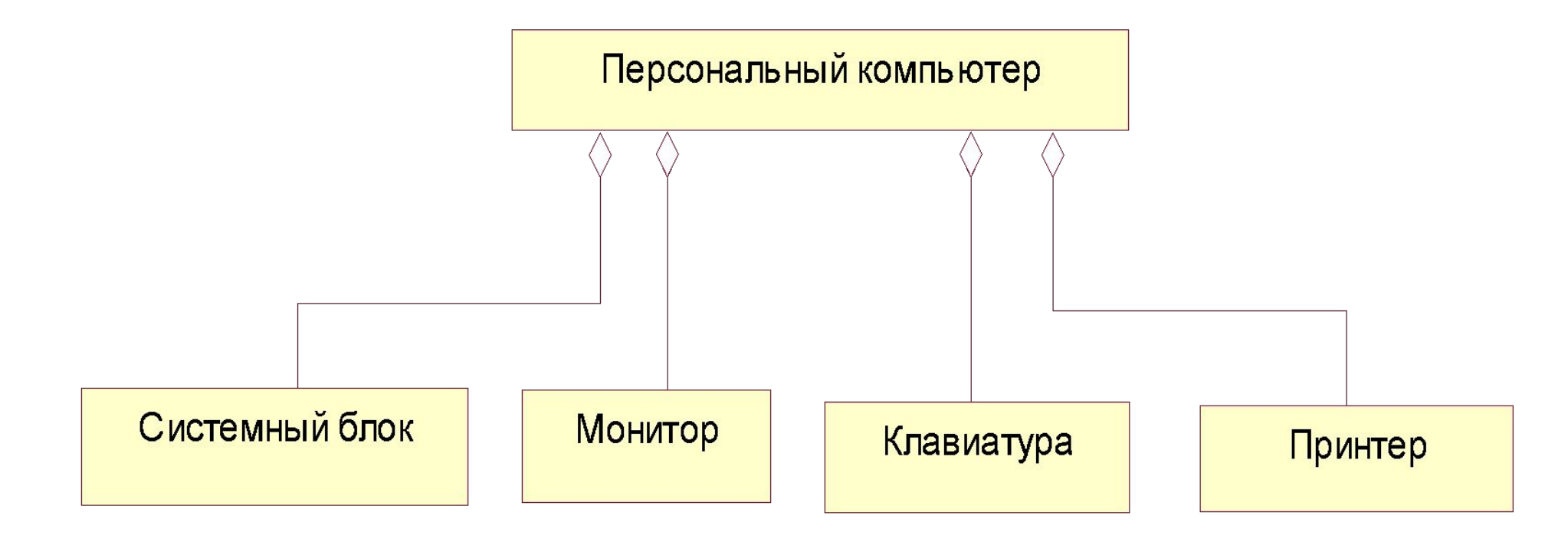

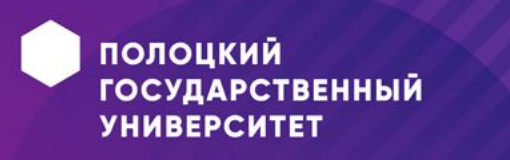

Итак, в UML агрегация отражает связь классов, когда объект одного класса является атрибутом другого. Пример:

class MonstAr

public: int a;

 $\}$  ;

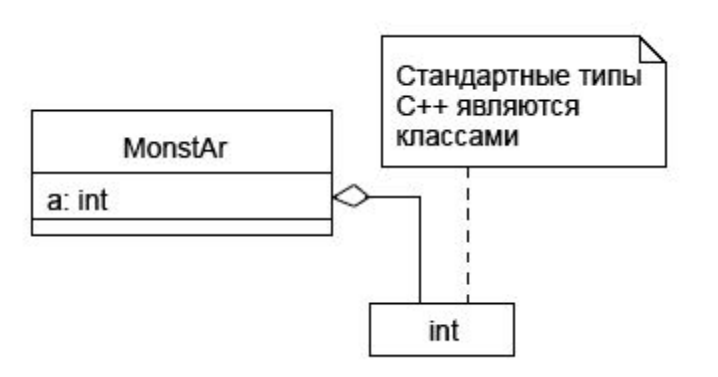

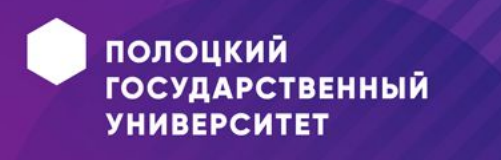

## **Отношение композиции**

- Является частным случаем отношения агрегации.
- Части не могут выступать в отрыве от целого, т.е. с уничтожением целого уничтожаются составные части.

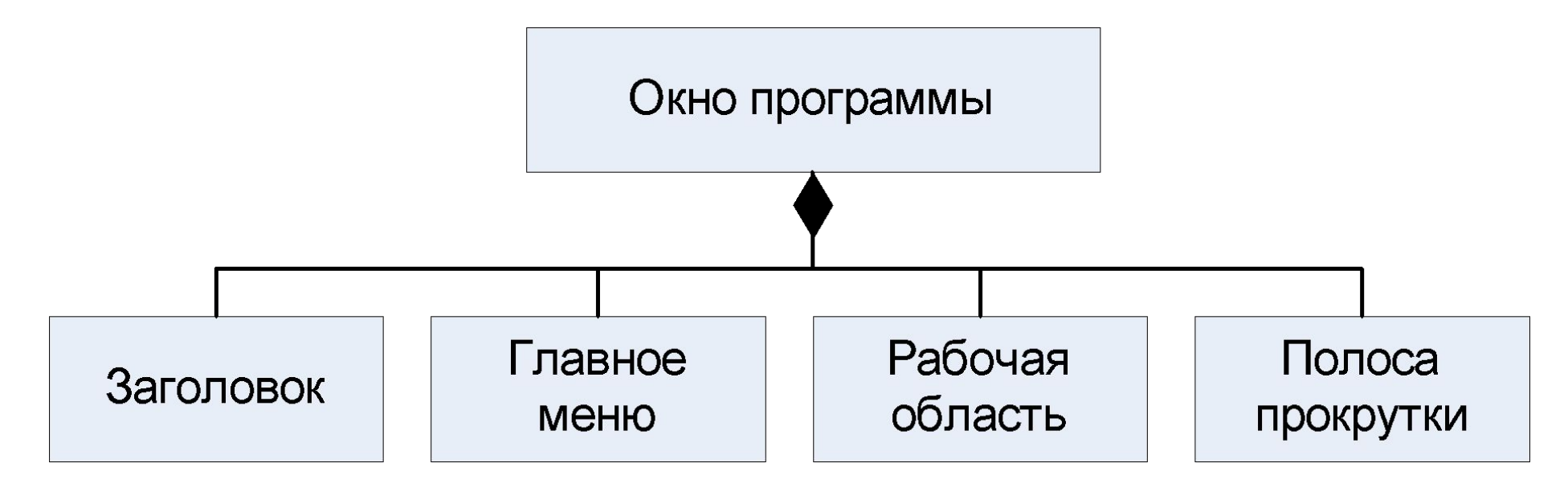

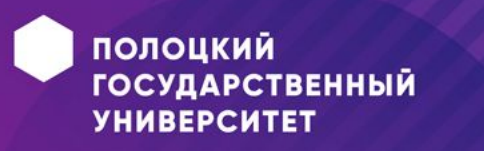

```
class Claws; // claws - когти
```

```
class MonstAr
```

```
\{public:
  Claws MonstArClaws;
\} ;
```
Стандартные типы<br>C++ являются классами MonstAr MonstArClaws: Claws Claws

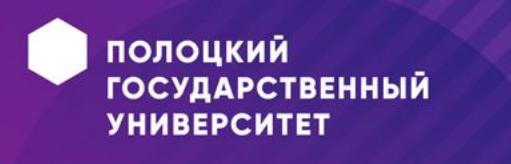

## **Отношение зависимости**

•Используется в такой ситуации, когда некоторое изменение одного элемента модели может потребовать изменения другого элемента.

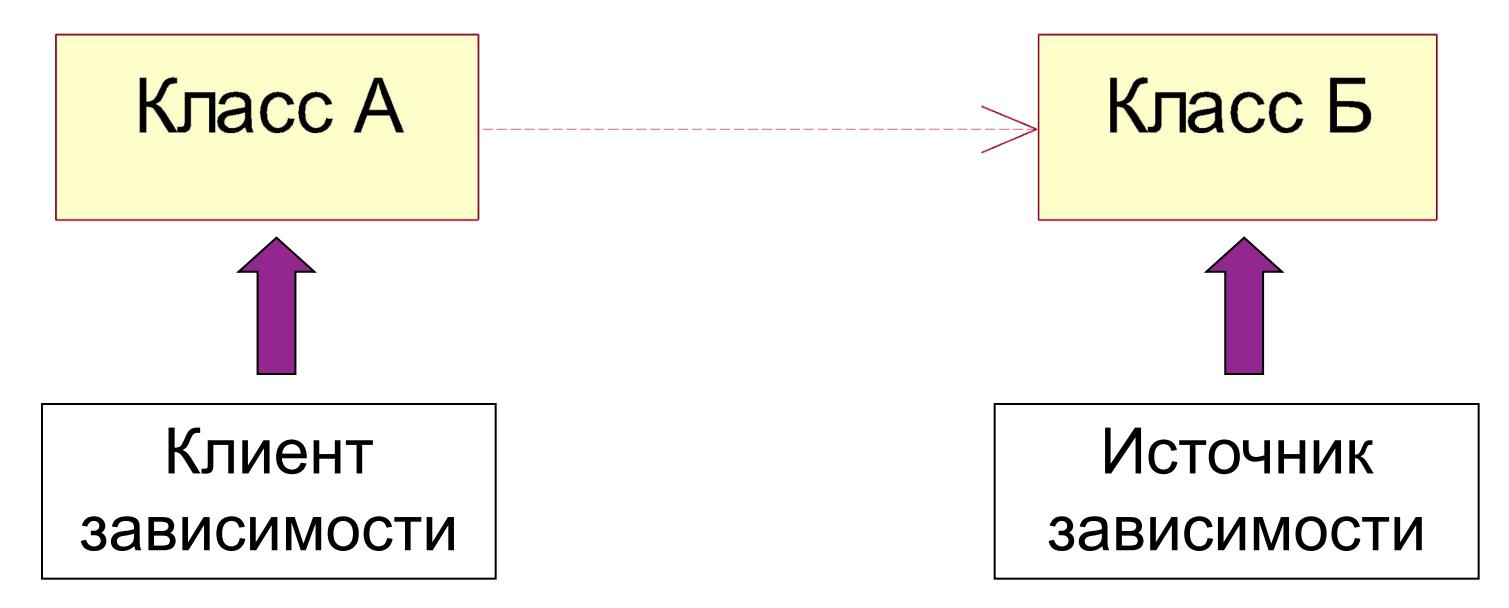

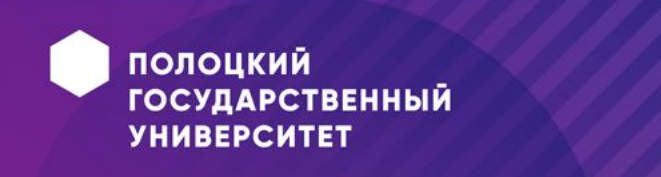

Также возникает, когда один класс вызывает метод другого или если при вызове метода в качестве аргумента передаётся объект другого класса, влияющего на объект первого класса.

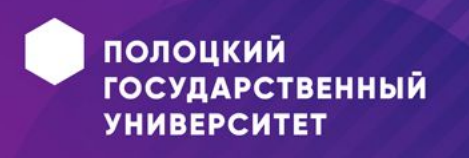

## **Отношение реализации**

- **•Отношение реализации** свидетельствует о реализации классом некоторого интерфейса.
- •На диаграмме реализация показывается пунктирной линией и незакрашенной стрелочкой

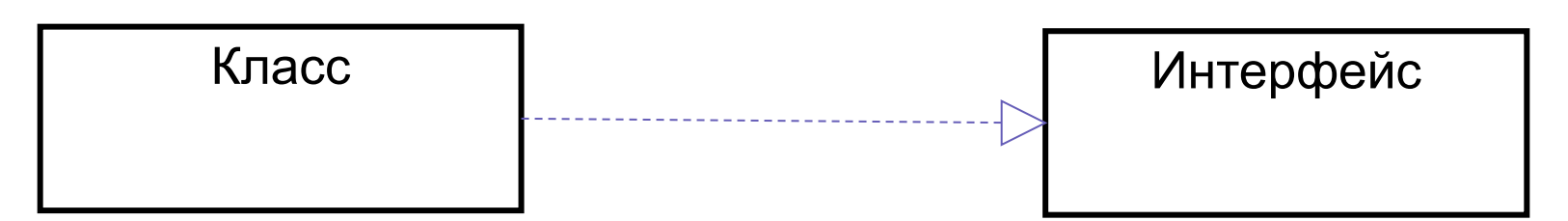

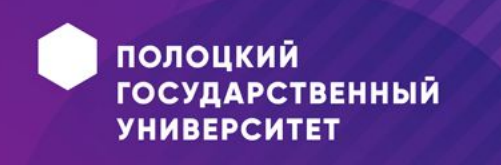

### **Пакеты**

- служат для **группировки** элементов модели
- •Любой пакет владеет своими элементами
- •любой элемент может принадлежать *только одному пакету*

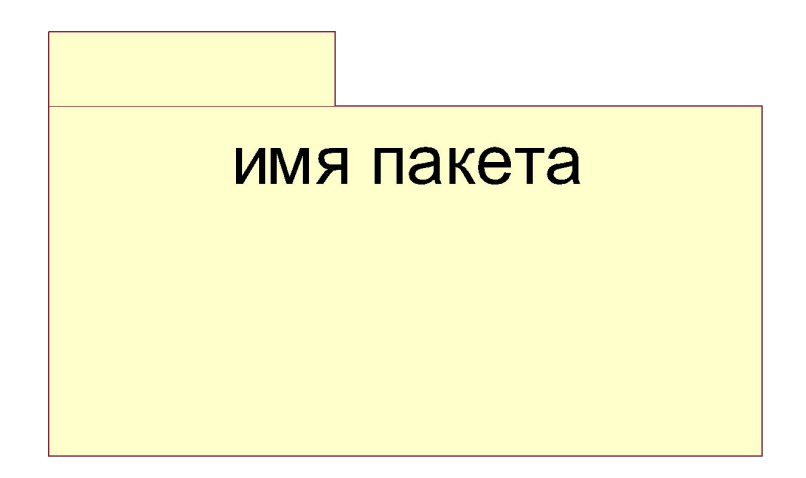

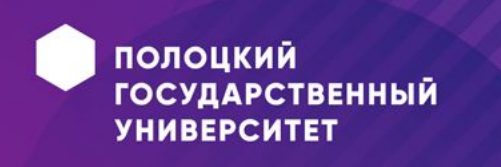

### **Пример диаграммы классов**

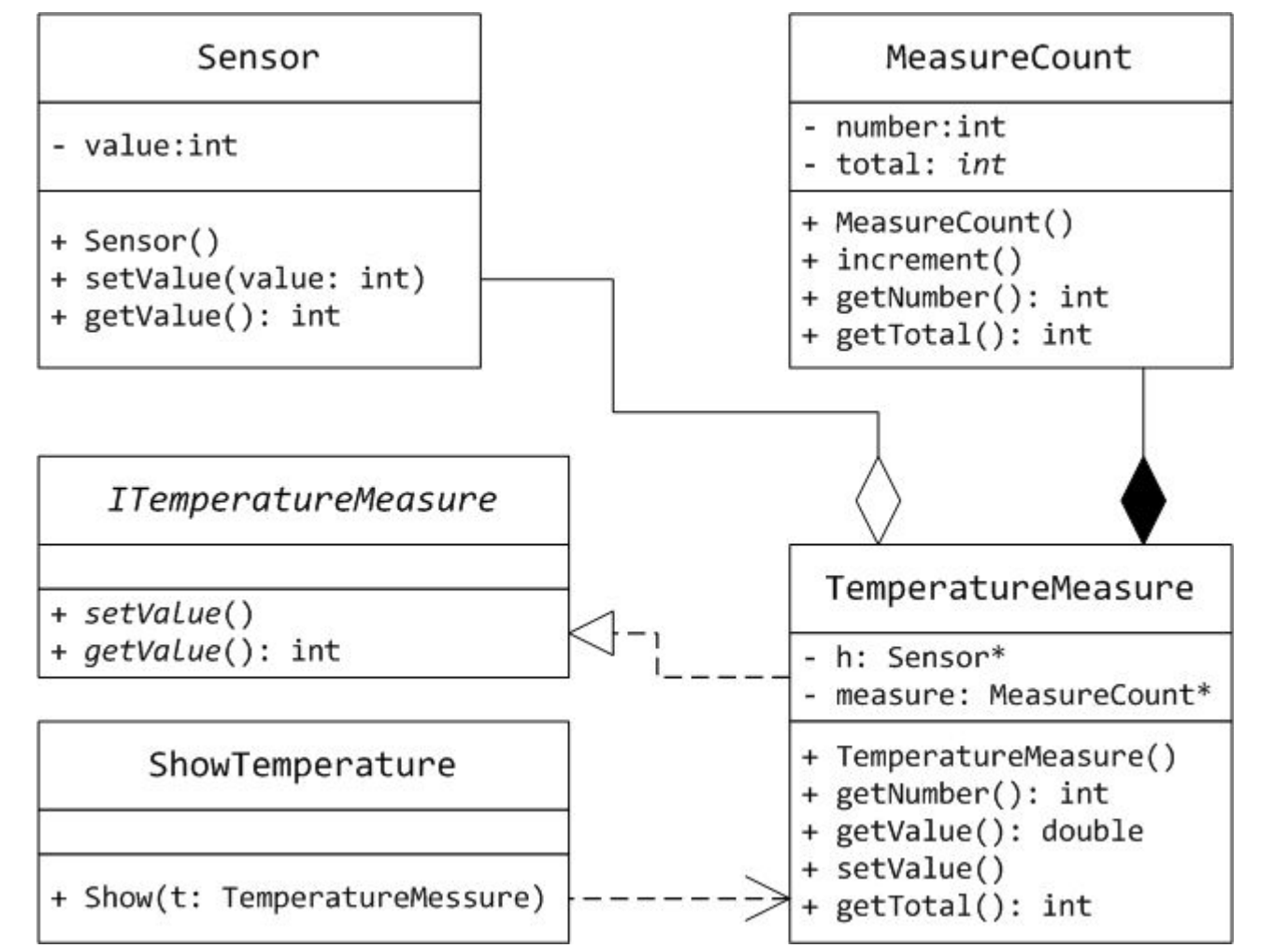

На диаграмме классов основным классом является класс TemperatureMeasure, который и является измерителем температуры. В качестве измеренного значения формируется среднее арифметическое всех измерений - сумма всех измерений, деленная на их количество.

Для получения измерений и их суммирования используется класс Sensor (в качестве датчика температуры). В консольной задаче сами измерения передаются в этот класс для суммирования. Класс состоит в отношении агрегации с основным классом TemperatureMeasure: мы сначала создаем объект класса Sensor, а потом передаем его в качестве параметра конструктора классу TemperatureMeasure, чтобы использовать его в качестве части класса.

Количество измерений формируется классом MeasureCount, который содержит статическое свойство total для подсчета общего измерений, а также свойство count для подсчета количества измерителей конкретного объекта TemperatureMeasure. Класс MeasureCount находится в отношении композиции с классом TemperatureMeasure: объект MeasureCount создается непосредственно при создании объекта TemperatureMeasure (в его конструкторе).

Класс ITemperatureMeasure представляет собой интерфейс класса TemperatureMeasure и является своего рода **поставщиком** в отношении реализации.

Наконец, класс ShowTemperature находится в отношении зависимости с классом TemperatureMeasure, поскольку реализация единственного метода Show класса ShowTemperature зависит от структуры класса TemperatureMeasure.

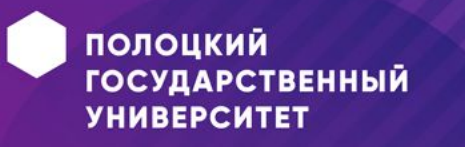

### **Расширения языка UML**

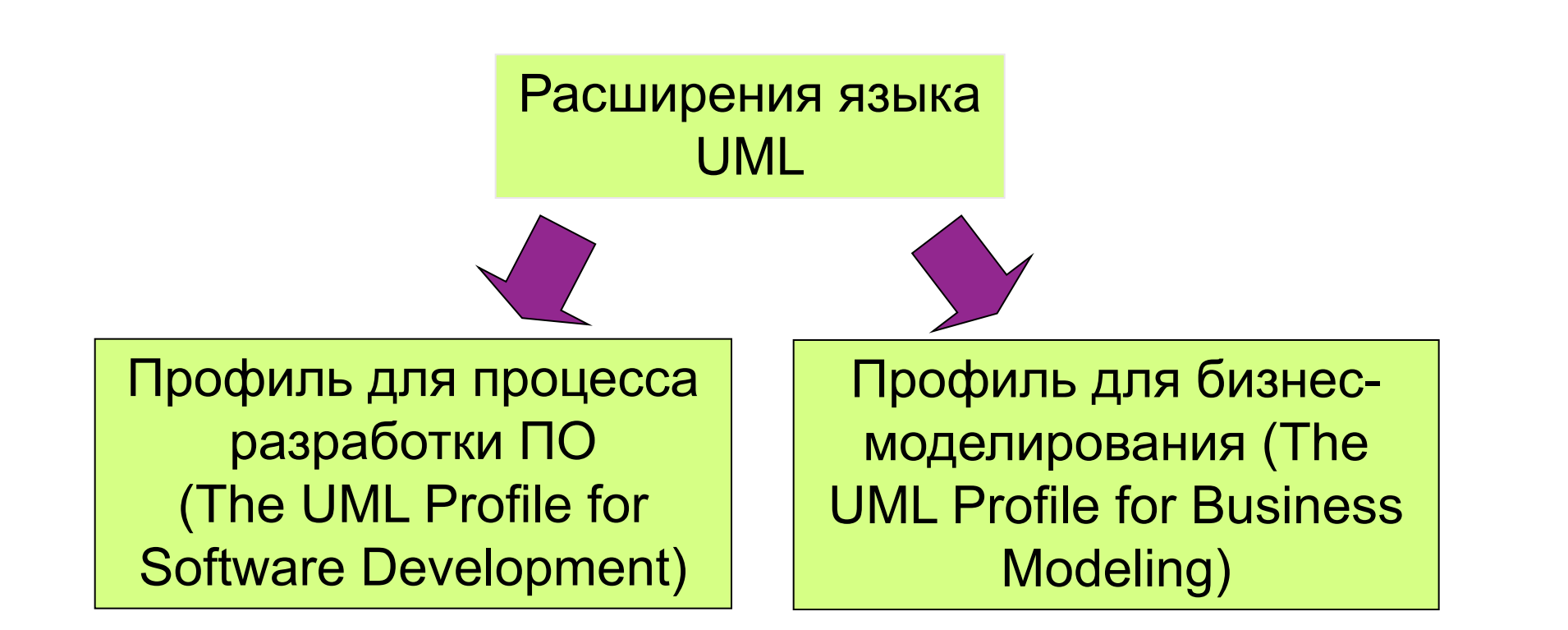

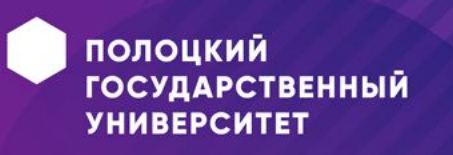

## **Профиль для процесса разработки ПО**

**•Управляющий класс (control)** – отвечает за координацию действий других классов.

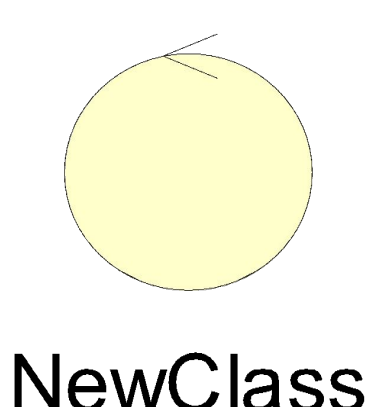

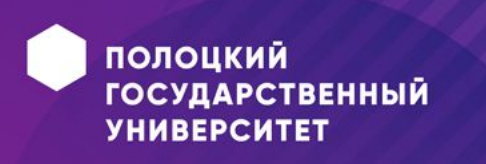

## **Профиль для процесса разработки ПО**

**•Класс-сущность (entity)** содержит информацию, которая должна храниться **постоянно** и не уничтожаться с уничтожением объектов данного класса или прекращением работы моделируемой системы.

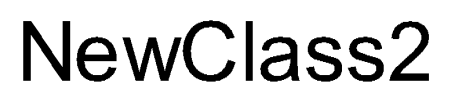

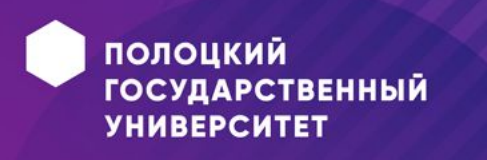

# **Профиль для процесса разработки ПО**

**• Граничный класс (boundary)** – располагается на границе системы с внешней средой, но является составной частью системы.

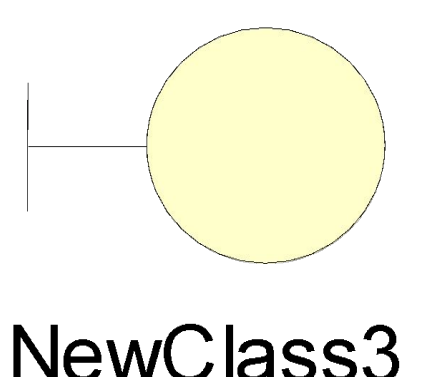

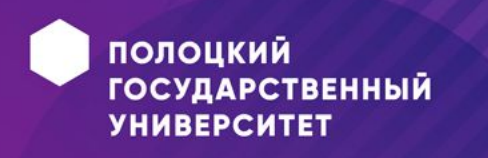

## **Интерфейс (interface)**

• в контексте языка UML является специальным случаем класса, у которого имеются только операции и отсутствуют атрибуты.

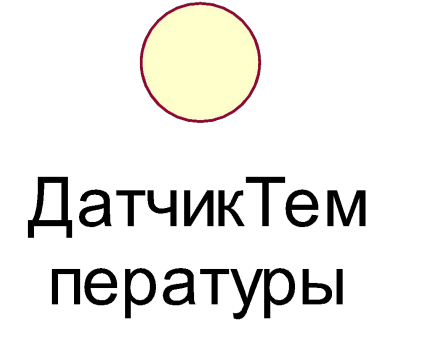

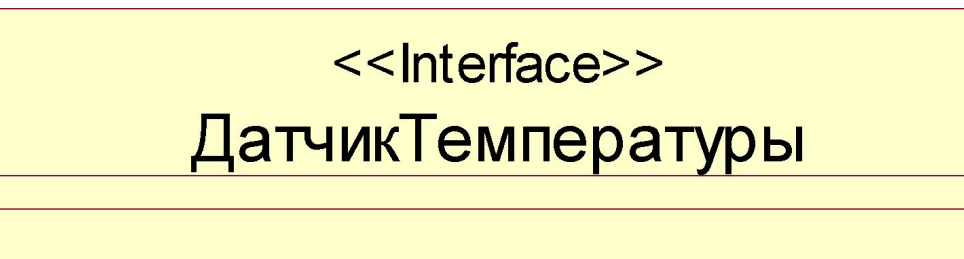

• определить Значение Температуры()

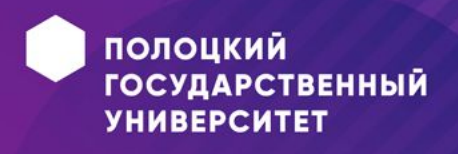

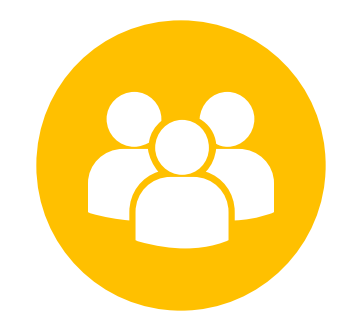

# Диаграммы взаимодействия

Лекция 3

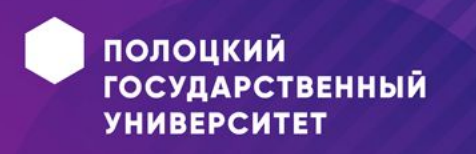

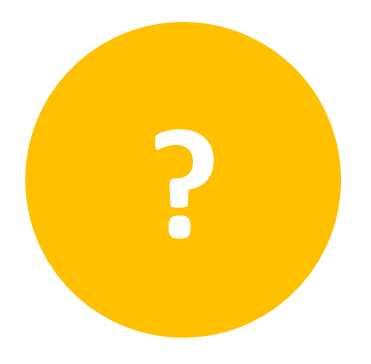

### **План лекции**

- •Что такое диаграммы взаимодействия?
- •Виды диаграмм взаимодействия
- •Основные компоненты (для каждого вида диаграмм)
- •Примеры
- •Общее и различное между видами диаграмм взаимодействия

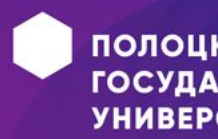

**Что такое диаграммы взаимодействия?**

- **• Диаграмма классов** представляет собой логическую модель статического представления моделируемой системы
- •Однако *элементы системы* всегда *взаимодействуют между собой*
- •В языке UML это взаимодействие элементов рассматривается в информационном аспекте, т.е. объекты обмениваются некоторой информацией.
- **• => Диаграммы взаимодействий являются моделями, описывающими поведение взаимодействующих групп объектов**.

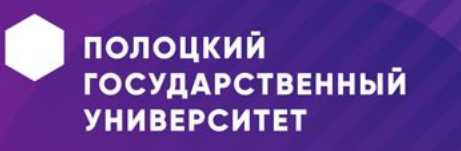

## **Виды диаграмм взаимодействия**

Существуют *2 вида диаграмм взаимодействий*:

- 1) **диаграммы последовательности** действий *sequence diagram*;
- 2) **диаграммы кооперации** (кооперативные диаграммы) *collaboration diagram*

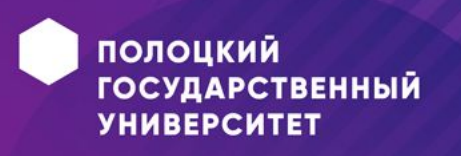

### **Диаграммы последовательности действий**

- •Диаграммы последовательности действий отображают взаимодействие объектов, упорядоченное по времени.
- •Основными компонентами диаграмм последовательности действий являются:
- *Объекты;*
- *Линия жизни;*
- *Сообщения.*

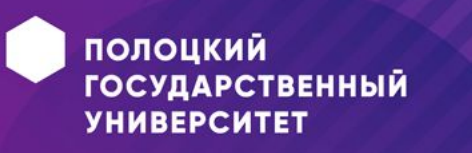

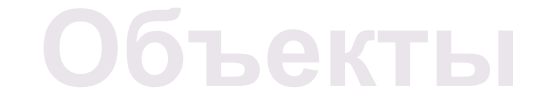

•Объект – экземпляр класса.

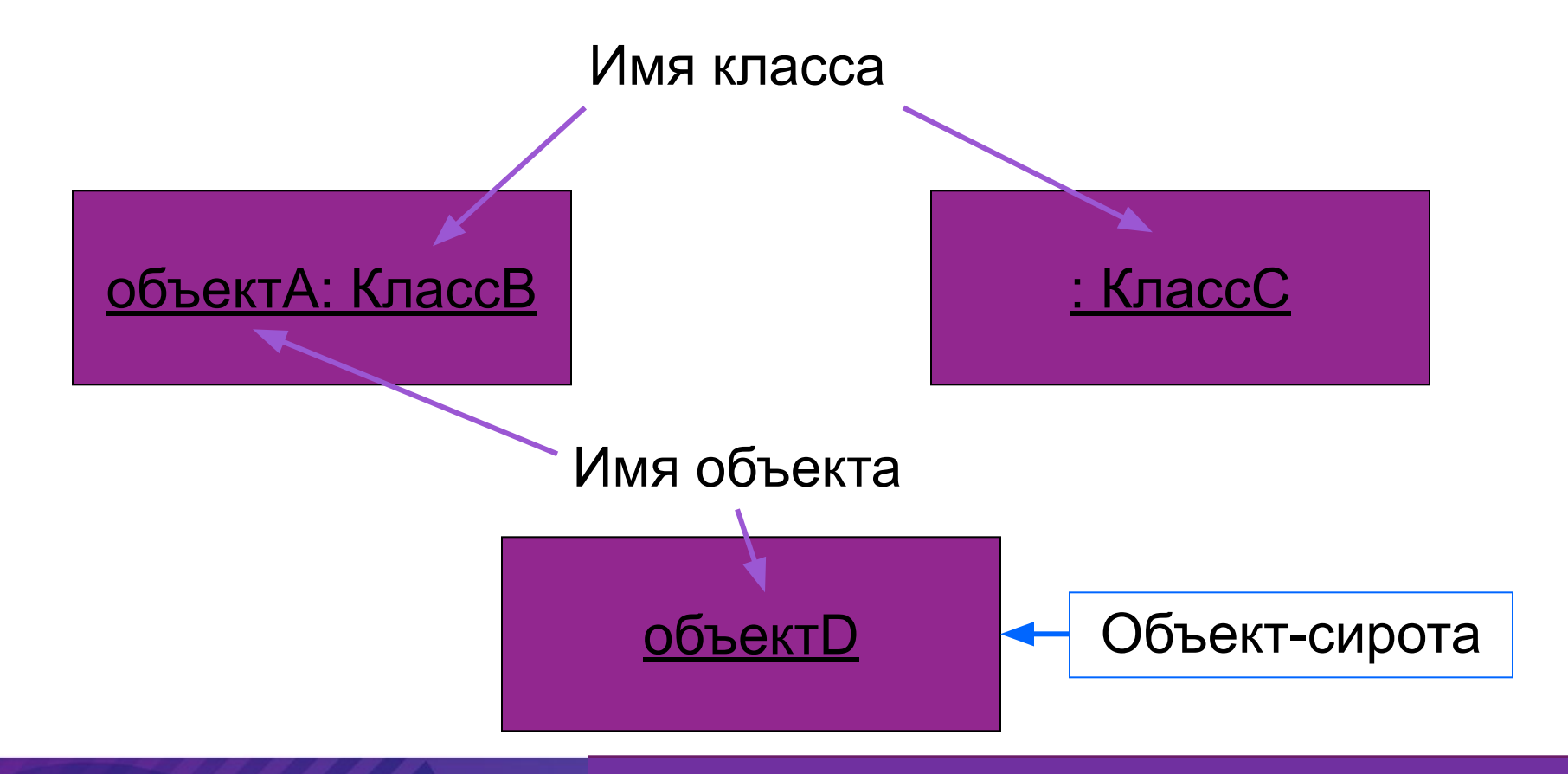

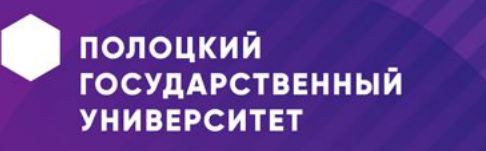

### Графические элементы диаграммы

<u>последовательности</u>

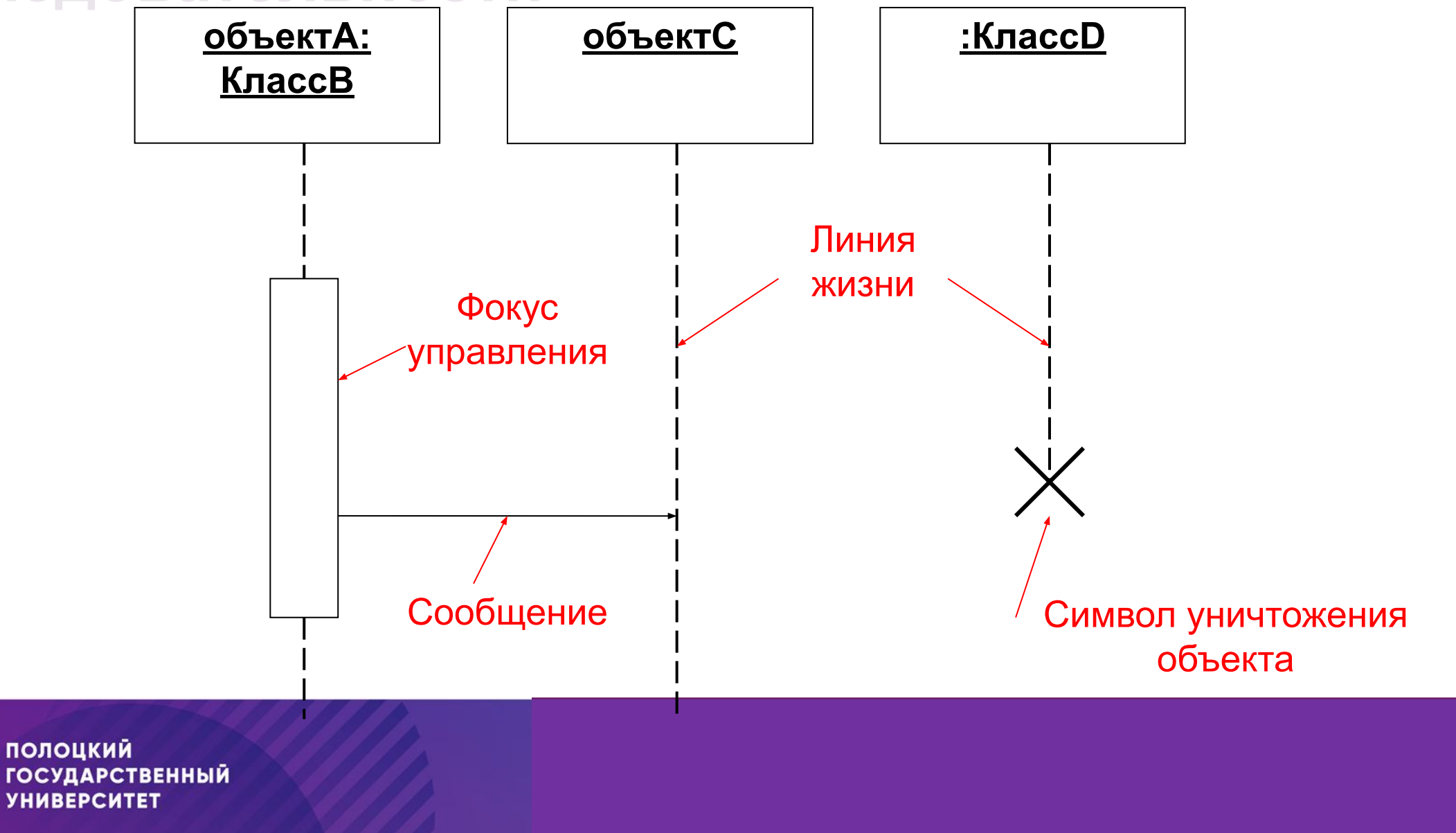

### Линия жизни и фокус управления

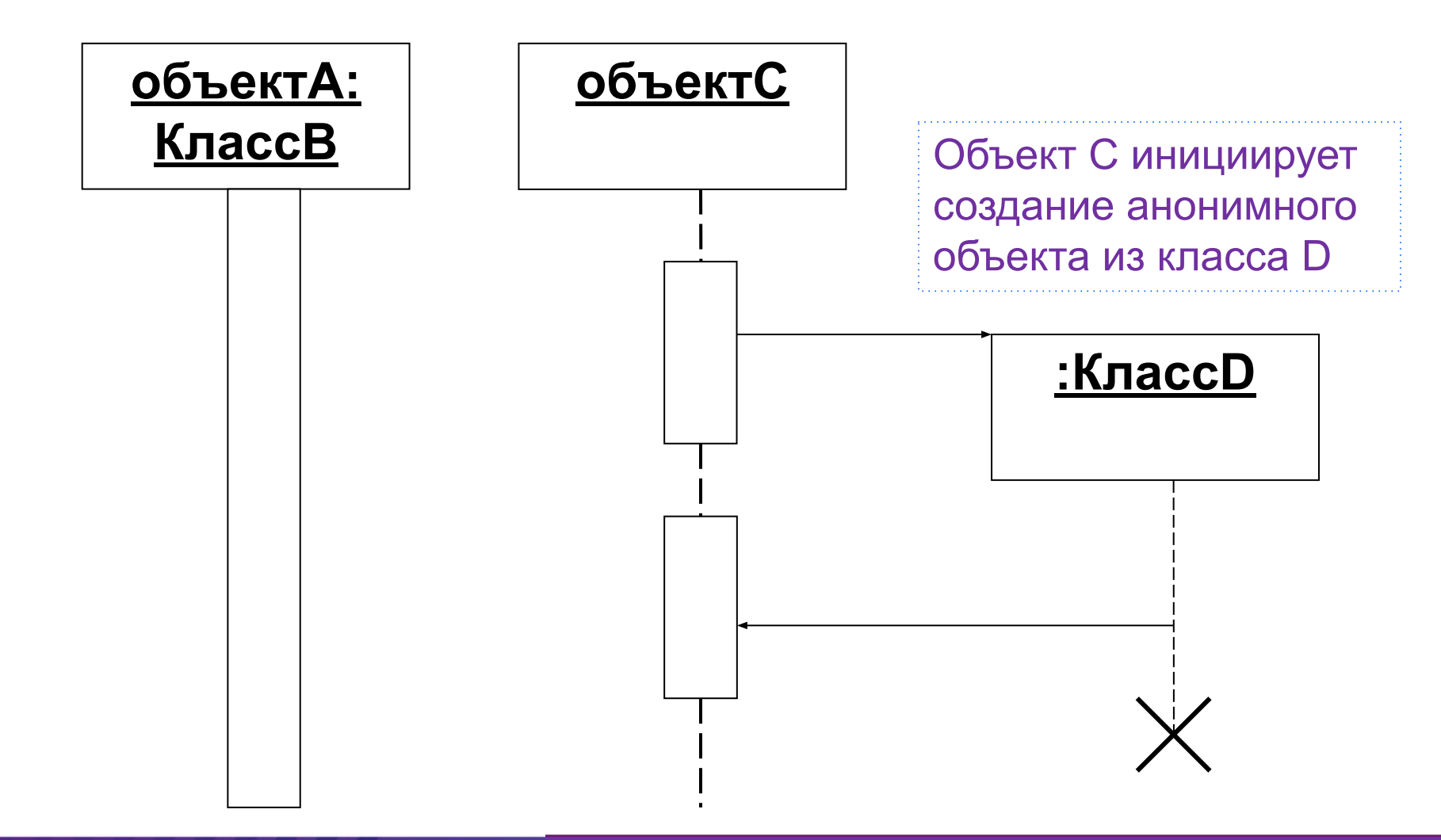

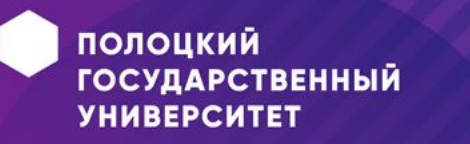

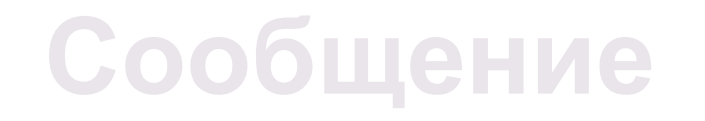

- •Представляет собой законченный фрагмент информации, который отправляется одним объектом другому;
- Прием сообщения инициирует выполнение определенных действий;
- **•разновидности сообщений**:

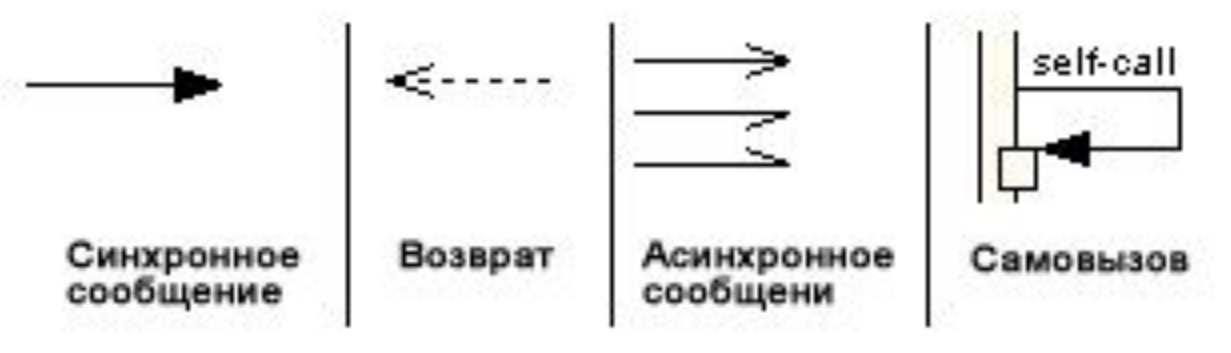

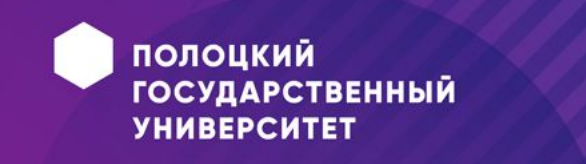

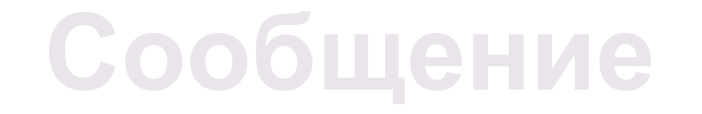

•Сообщение, отправленное самому себе – рефлексивное (саморегулирование).

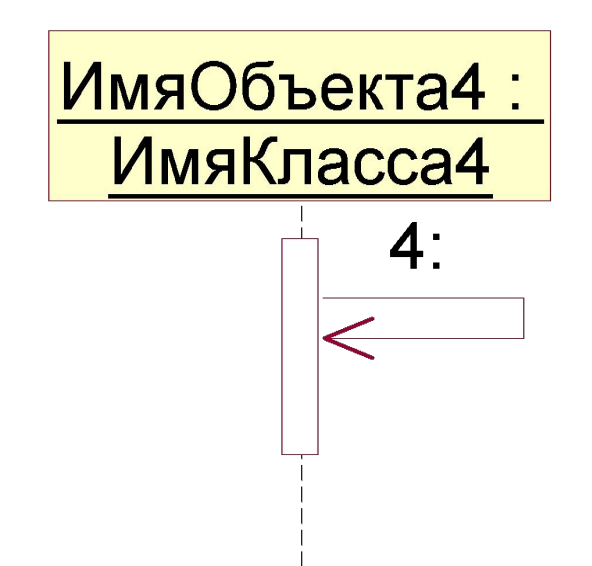

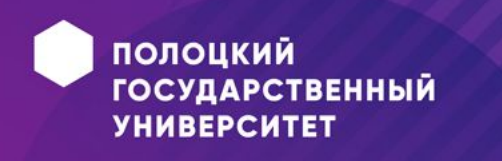

## **Ветвление потока**

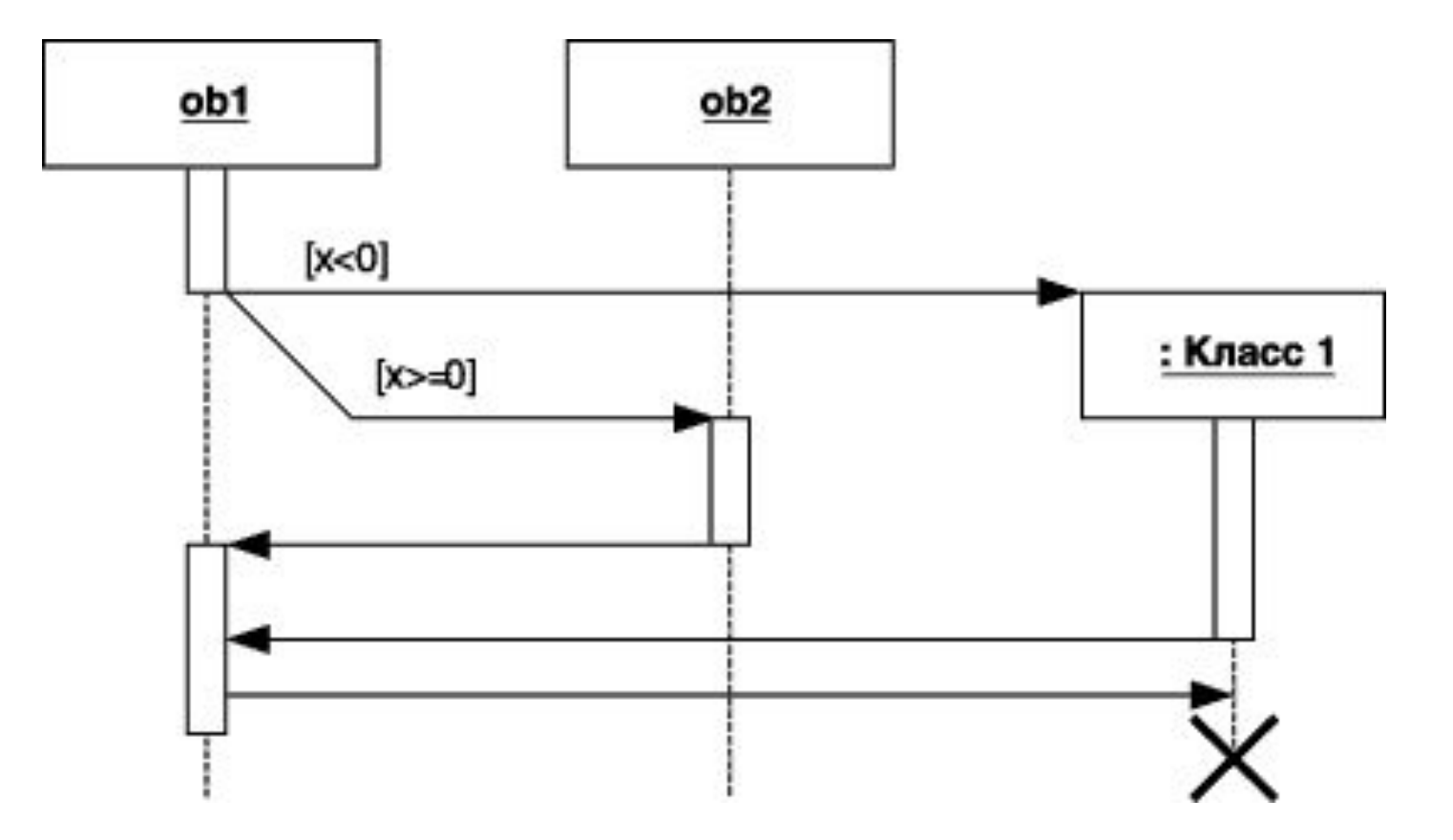

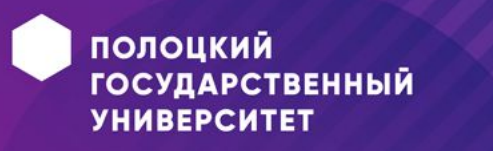

#### **Пример диаграммы последовательности**

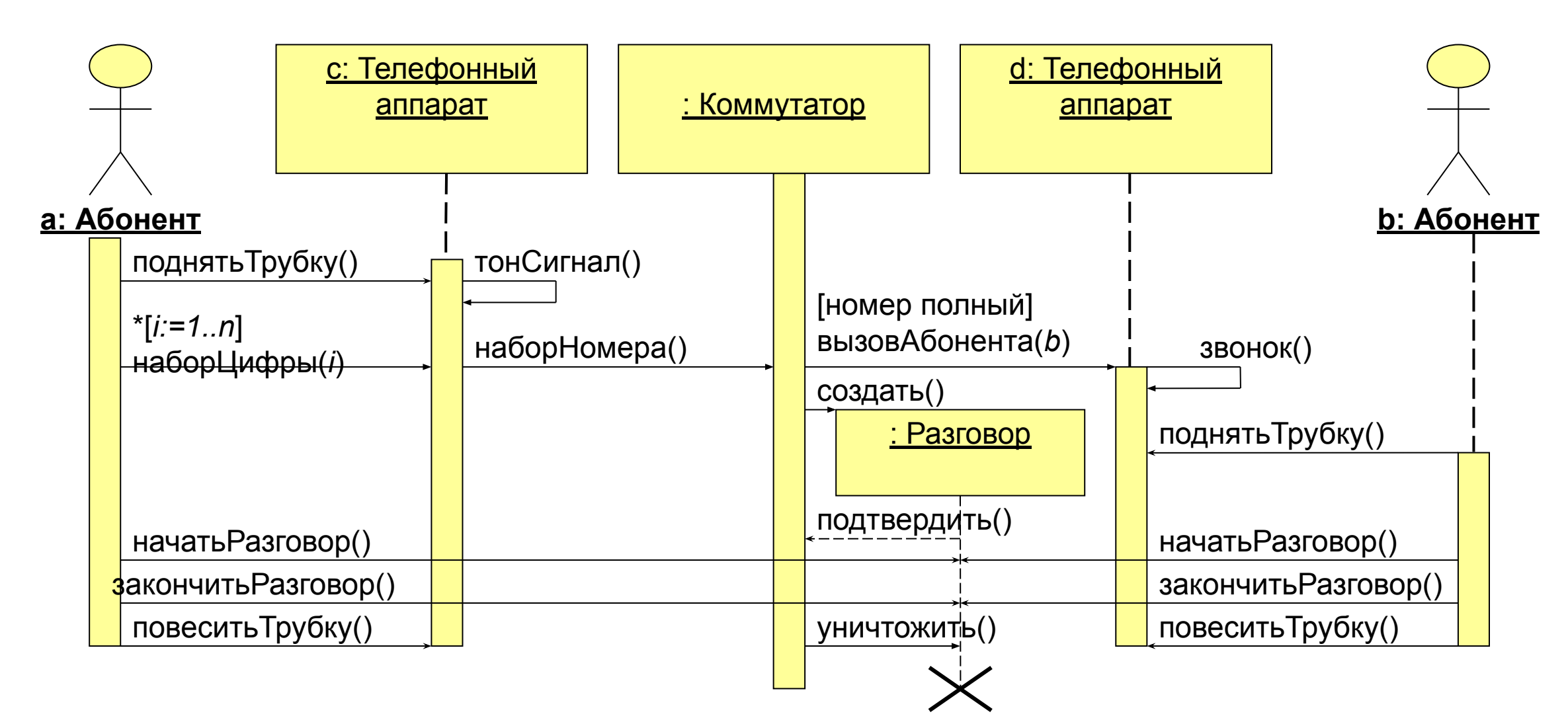

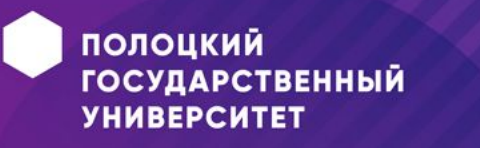

## **Диаграмма кооперации**

- *•Поведение системы* описывается на уровне отдельных объектов, которые обмениваются между собой сообщениями, чтобы достичь определенной цели или реализовать некоторый вариант использования.
- **•Кооперация**. (*collaboration*) служит для обозначения множества взаимодействующих с определенной целью объектов в общем контексте моделируемой системы.

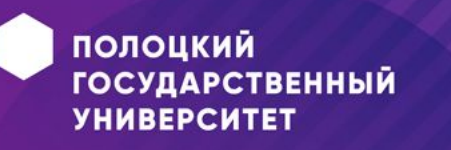

### **Основные компоненты**

*Основные компоненты диаграммы кооперации:*

- *объекты;*
- *связи;*
- *сообщения.*

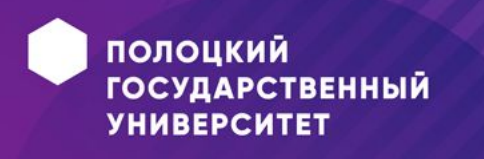

### **Объекты**

•Объект является отдельным экземпляром класса, который создается на этапе реализации модели (выполнения программы)

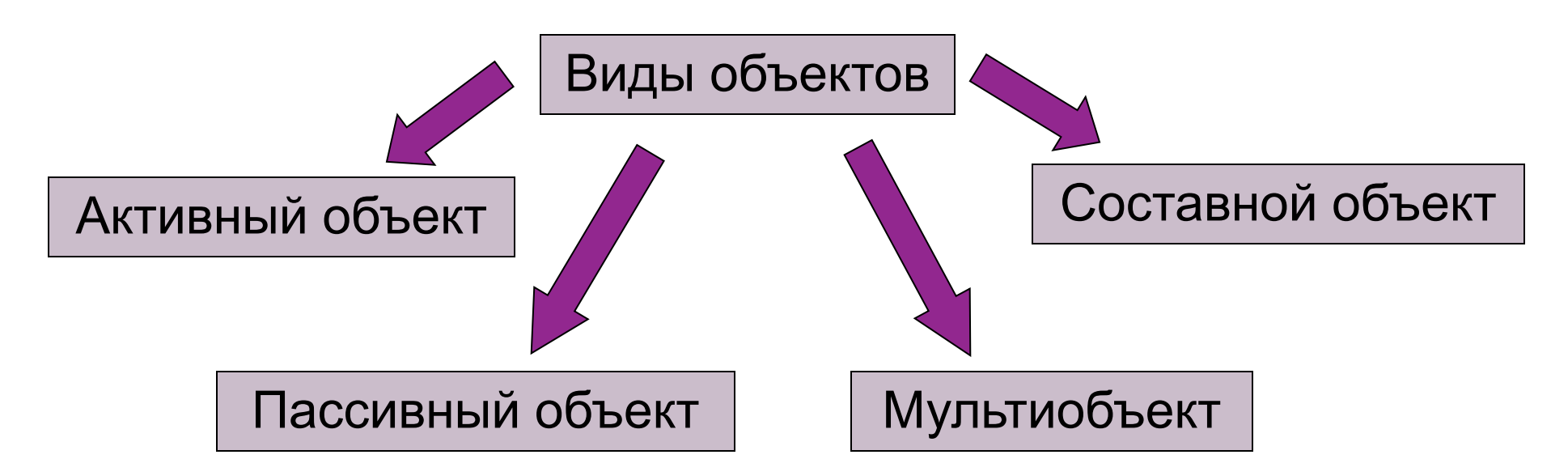

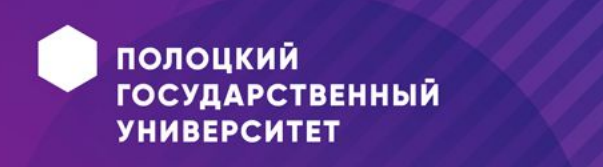

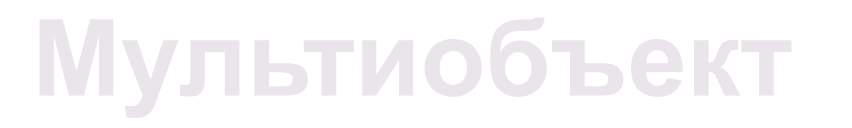

•Представляет собой множество объектов, которые могут быть образованы на основе класса.

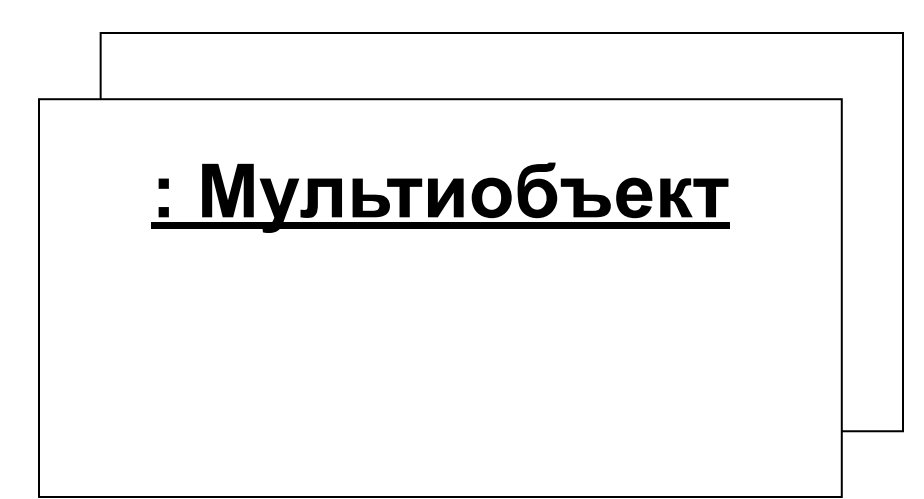

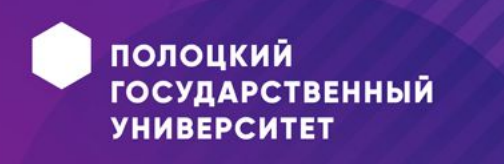

### **Активный объект**

• В контексте языка UML объекты делятся на активные и пассивные.

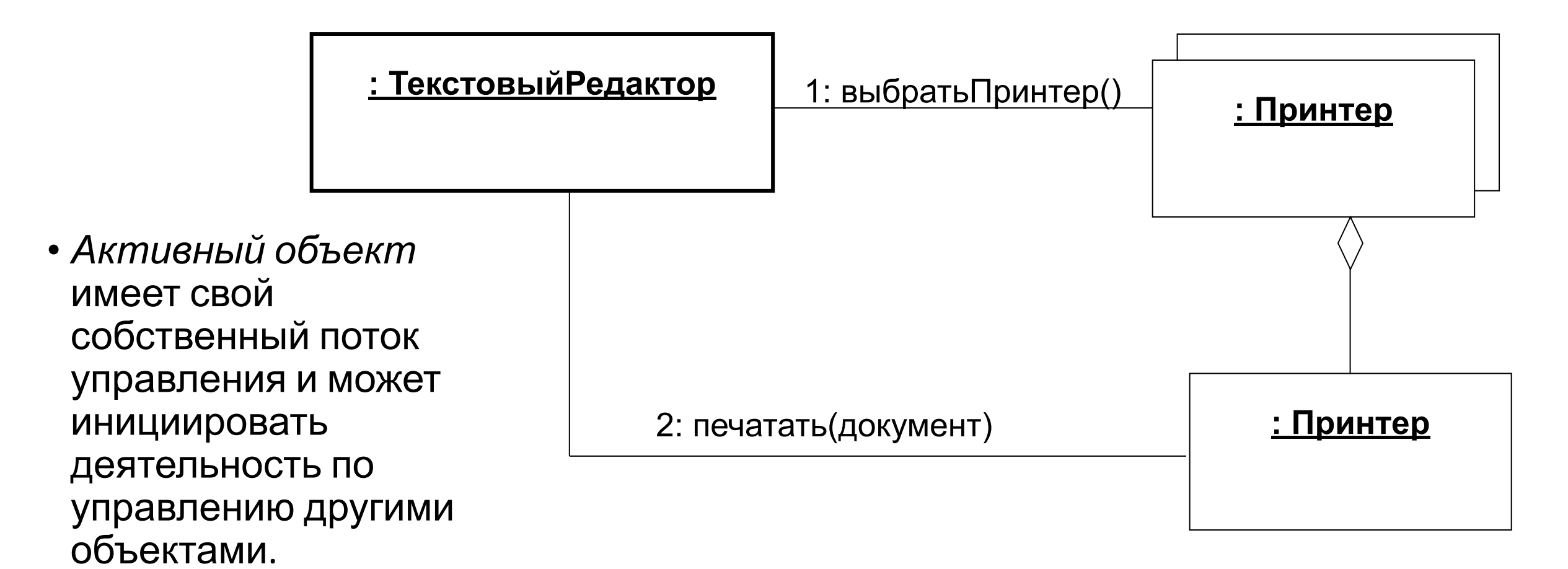

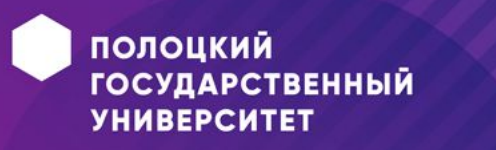
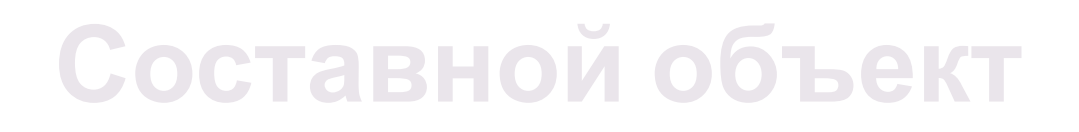

•Предназначен для представления объекта, имеющего сложную структуру и внутренние потоки управления.

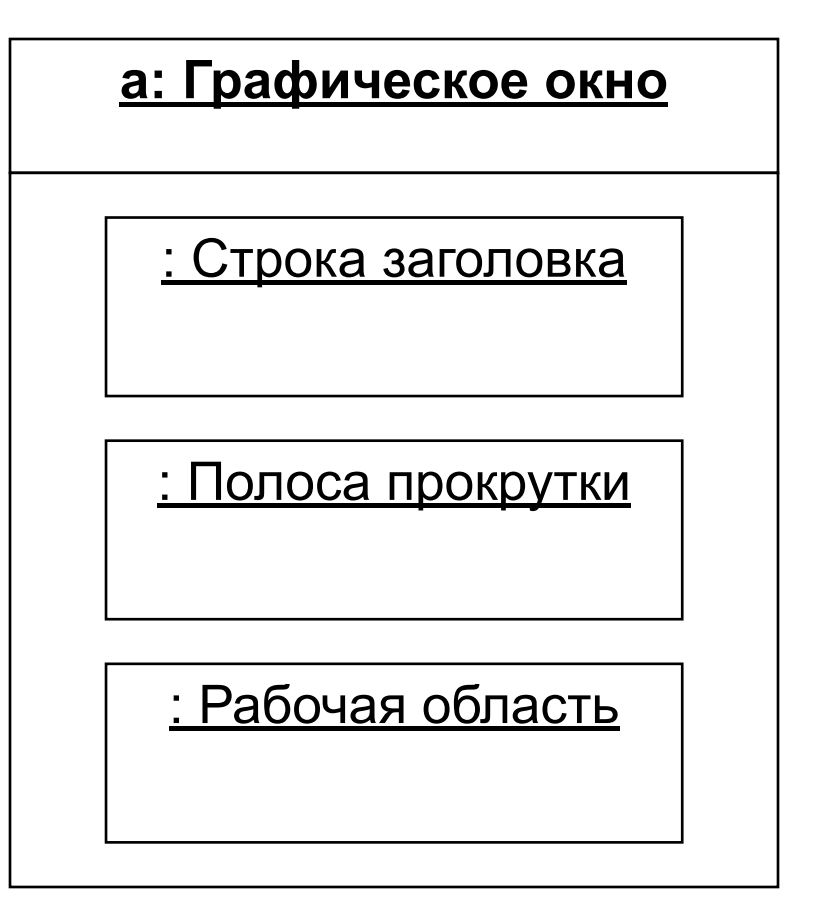

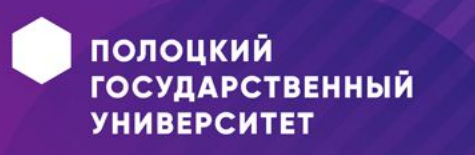

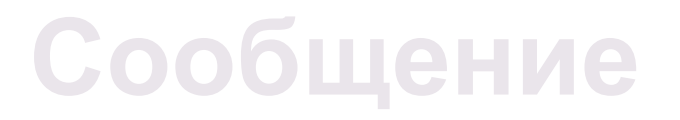

•В общем смысле под *сообщением* понимается *законченный фрагмент информации*, посылаемый одним объектом другому.

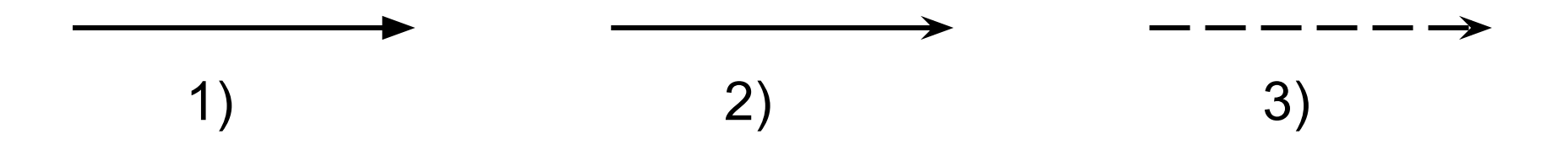

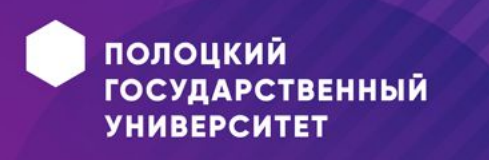

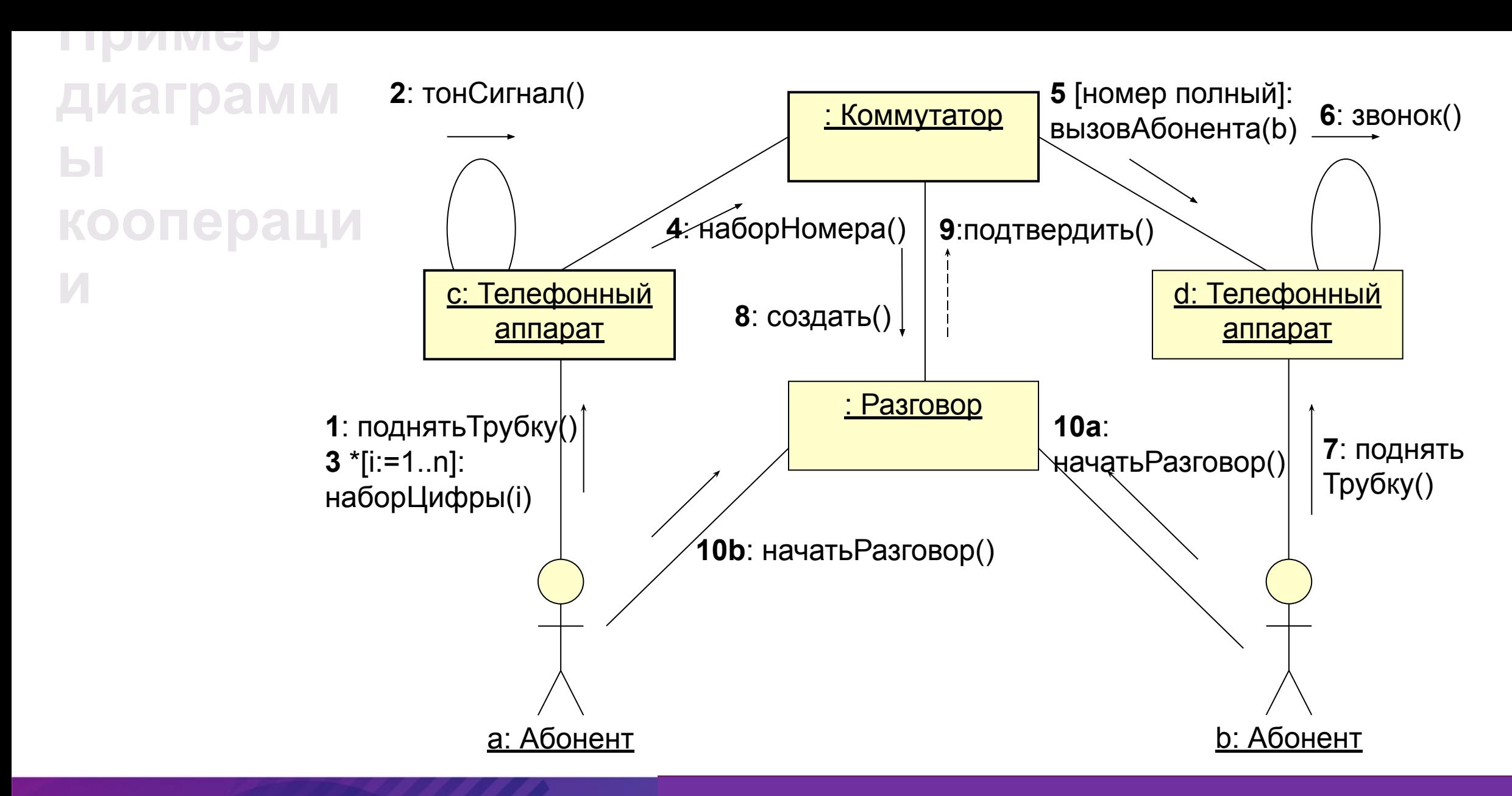

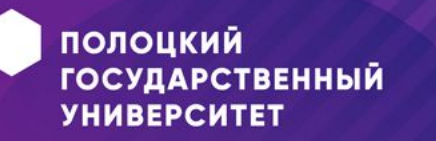

**Основное отличие между диаграммой последовательности и кооперации**

- •На **диаграмме кооперации** изображаются только такие отношения между объектами, которые играют роль информационных каналов при взаимодействии.
- •На **диаграмме кооперации** не указывается время в виде дополнительного измерения.
- •Таким образом, в диаграмме последовательности делается акцент на временной аспект, в диаграмме кооперации – на статическое взаимодействие объектов системы.

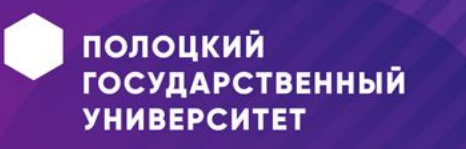

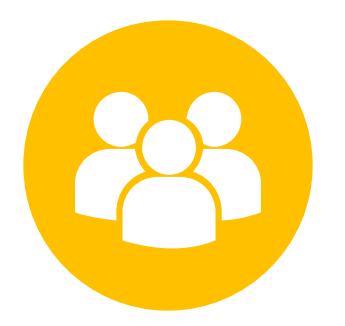

## **Диаграммы состояний, деятельности, компонентов, развертывания**

Лекция 4

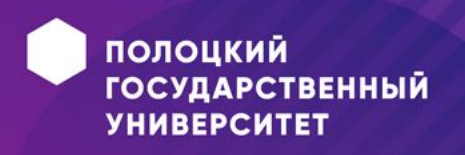

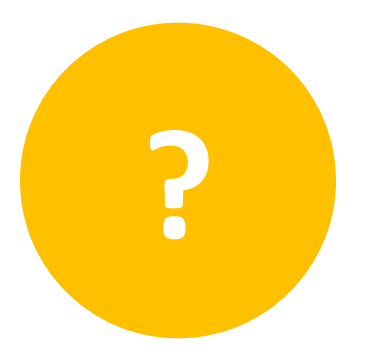

## **План лекции**

- •Назначение диаграммы состояний,
- •Назначение диаграммы деятельности
- •Назначение диаграммы компонентов
- •Назначение диаграммы развертывания

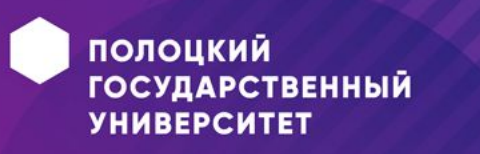

## **Диаграмма состояний**

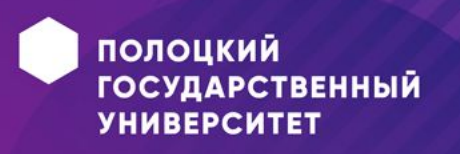

## **Основные вопросы**

- •Сущность и назначение диаграммы состояний
- •Основные компоненты
- •Пример

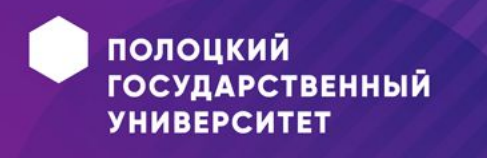

## **Назначение диаграммы состояний**

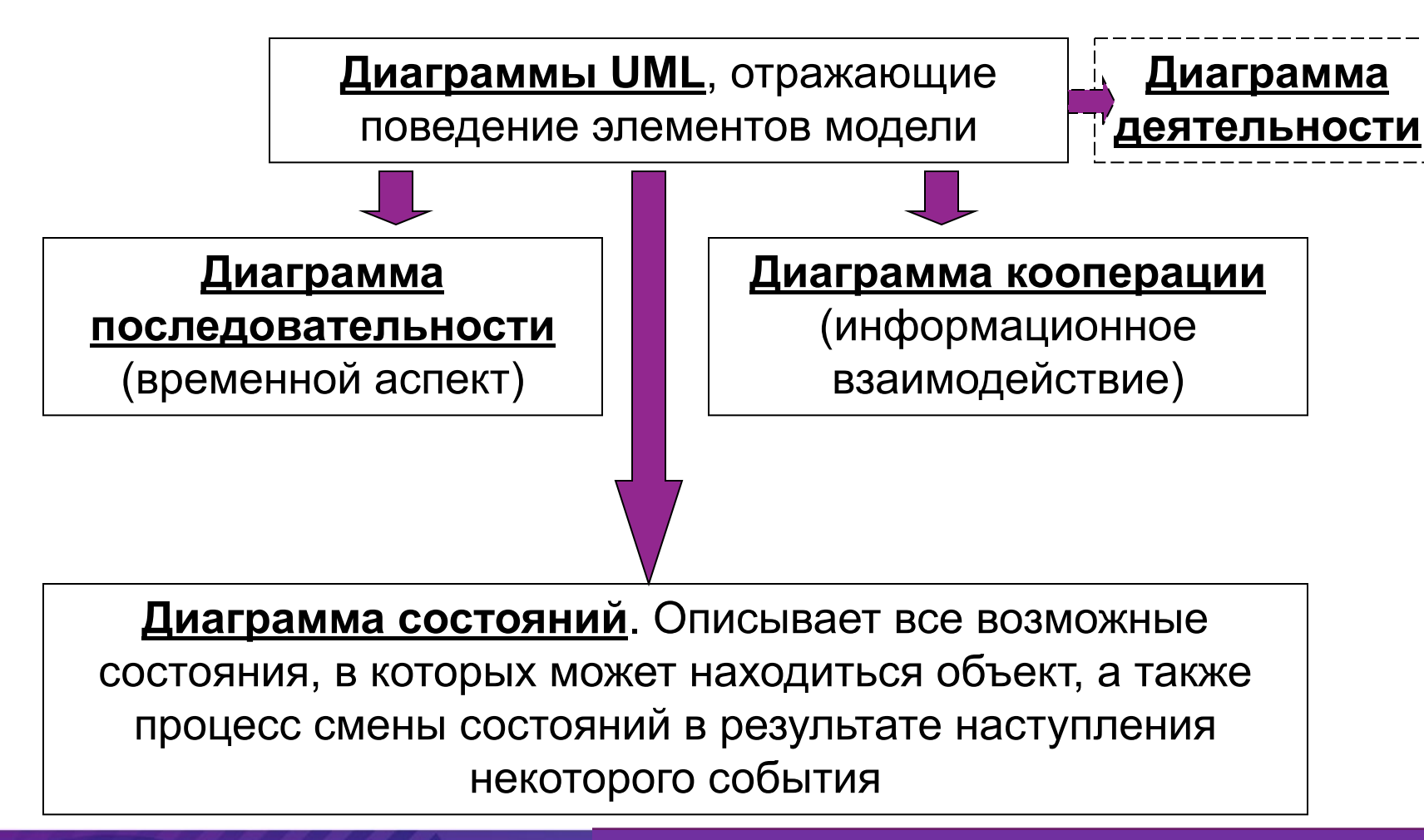

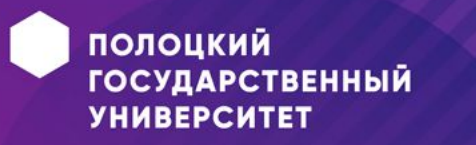

## **Основные компоненты диаграммы состояний**

Основные компоненты диаграммы состояний:

- *состояния;*
- *переходы*.

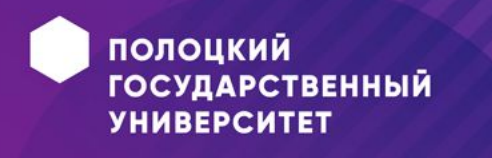

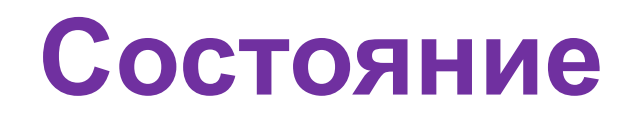

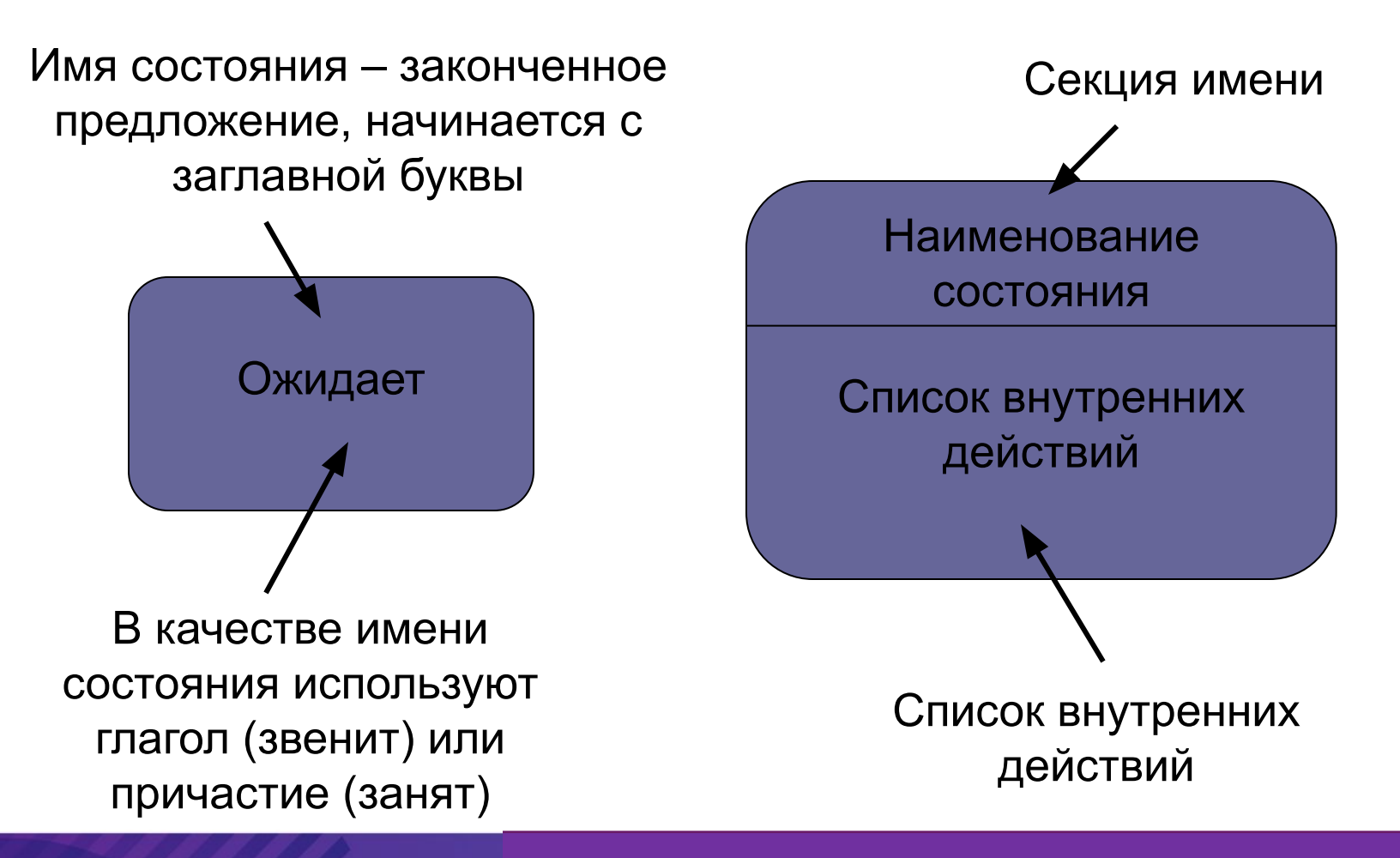

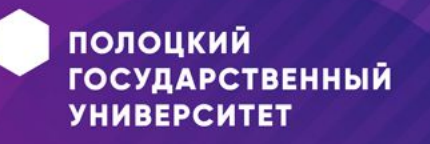

## **Список внутренних действий**

• Формат:

*<метка действия '/' выражение действия>*

- •Возможные метки:
	- **• entry**;
	- **• exit**;
	- **• do**.

#### **Ввод пароля**

entry / сделать символы невидимыми символ / получить символ exit / сделать символы видимыми

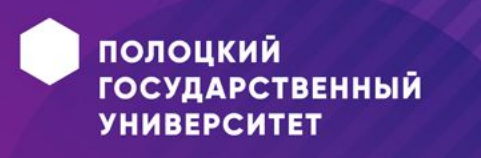

## **Начальное и конечное состояние**

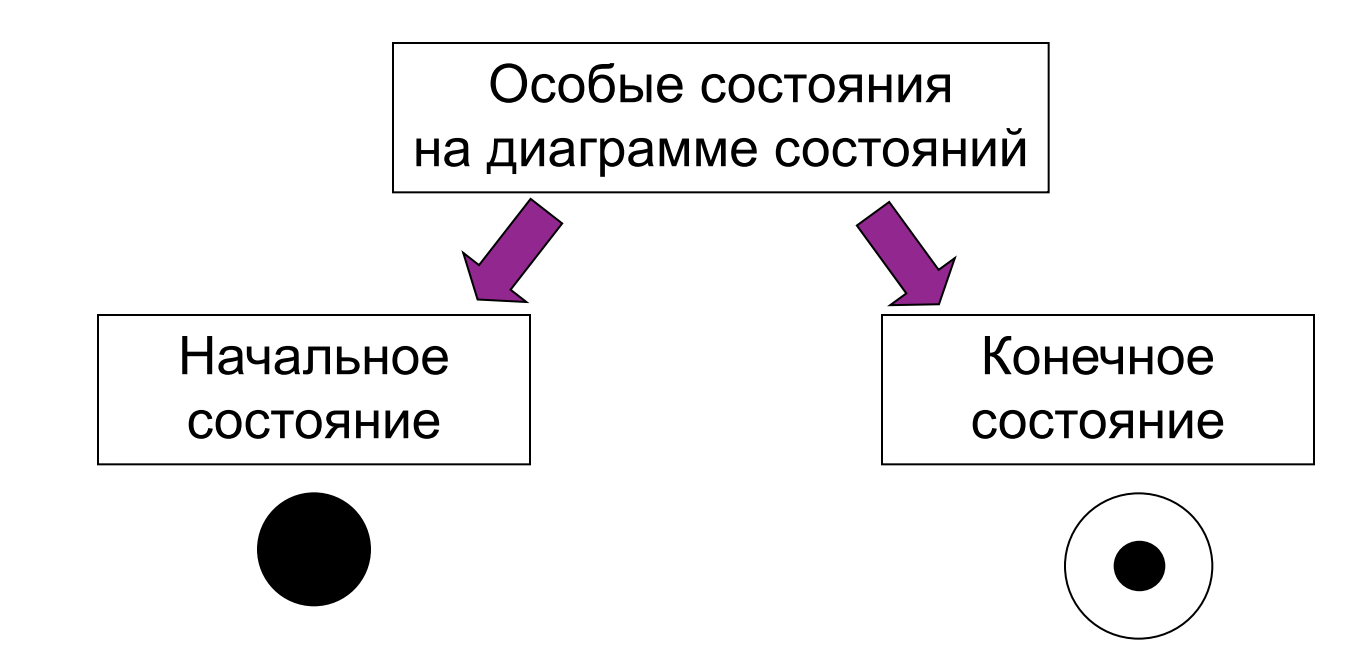

Начальное состояние указывается обязательно и оно должно быть одно. Конечных состояний может или не быть, или может быть несколько.

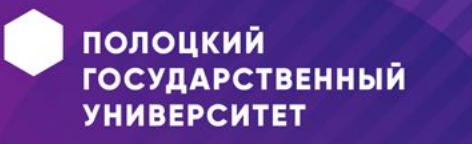

## **Переход**

- •Переход отношение между двумя последовательными состояниями, которое указывает на факт смены одного состояния другим.
- Синтаксическая метка перехода состоит из трех частей, каждая из которых является необязательной:

*<событие> [<условие>] / <действие>*

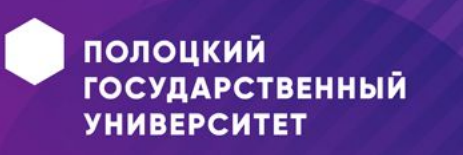

#### **Пример диаграммы состояний**

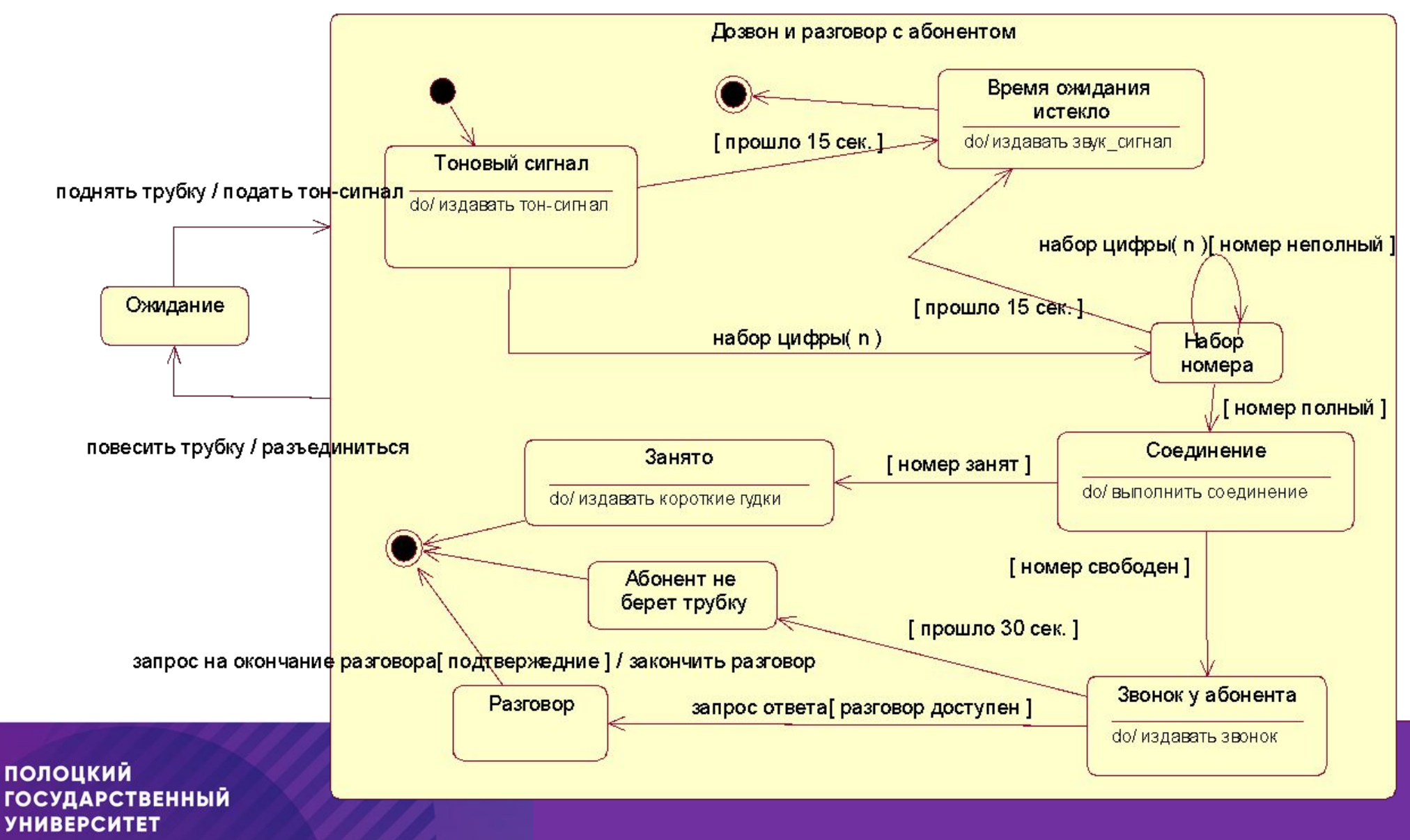

# **Эквивалентные переходы**

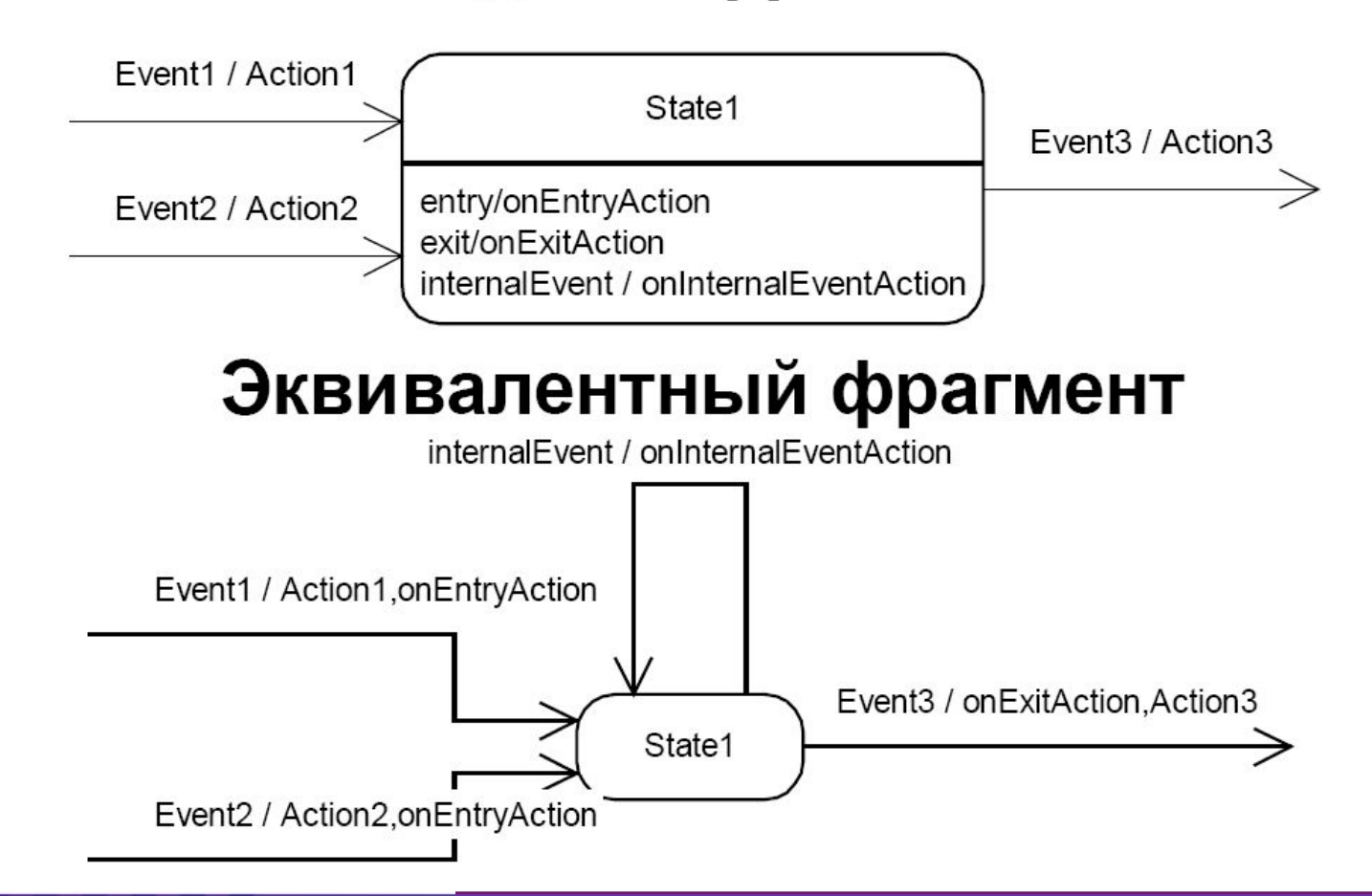

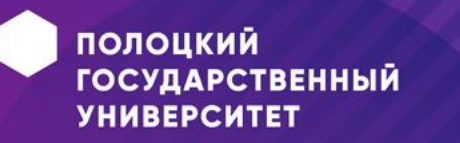

## **Диаграмма деятельности**

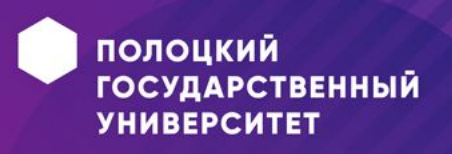

## **Основные вопросы**

- •Определение и назначение диаграммы деятельности
- •Понятие действия
- •Основные компоненты диаграммы деятельности
- •Пример

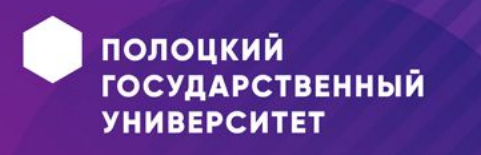

## **Диаграмма деятельности**

- •Отражает динамику системы и представляет собой схемы потоков управления в системе от действия к действию, а также параллельные действия и альтернативные потоки .
- •В контексте языка UML *деятельность* представляет собой некоторую совокупность отдельных вычислений, выполняемых автоматом.

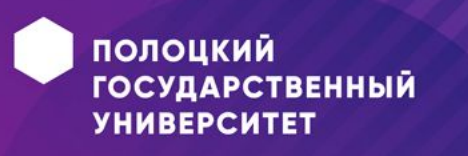

## **Компоненты диаграммы деятельности**

Основные элементы диаграмм деятельности:

- **деятельность (действие)**
- **переход**
- **элемент выбора**
- **линия синхронизации (линейка синхронизации).**

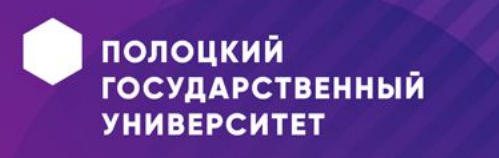

## **Действие (деятельность)**

*•Действие* - исполнение определенного поведения в потоке управления системой

Имя может быть записано на … или на языке естественном языке программирования

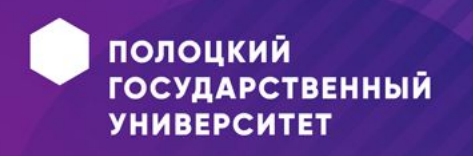

## **Элемент выбора**

•Элементы выбора позволяют задавать *альтернативные пути* потока управления.

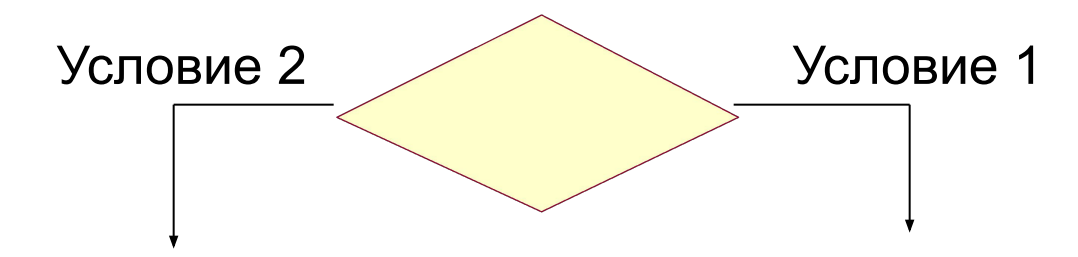

Условие – логическое выражение, которое может принимать значение true или false

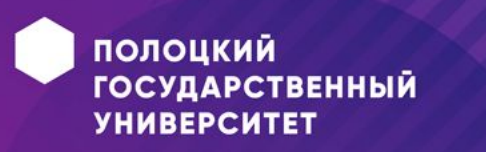

#### **Пример ветвления переходов**

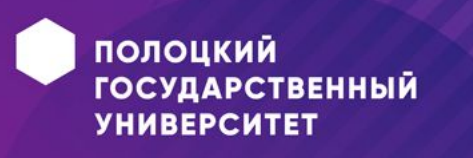

## **Линии синхронизации**

•Линии перехода могут иметь несколько входящих линий и 1 исходящую, либо 1 вход и несколько выходов.

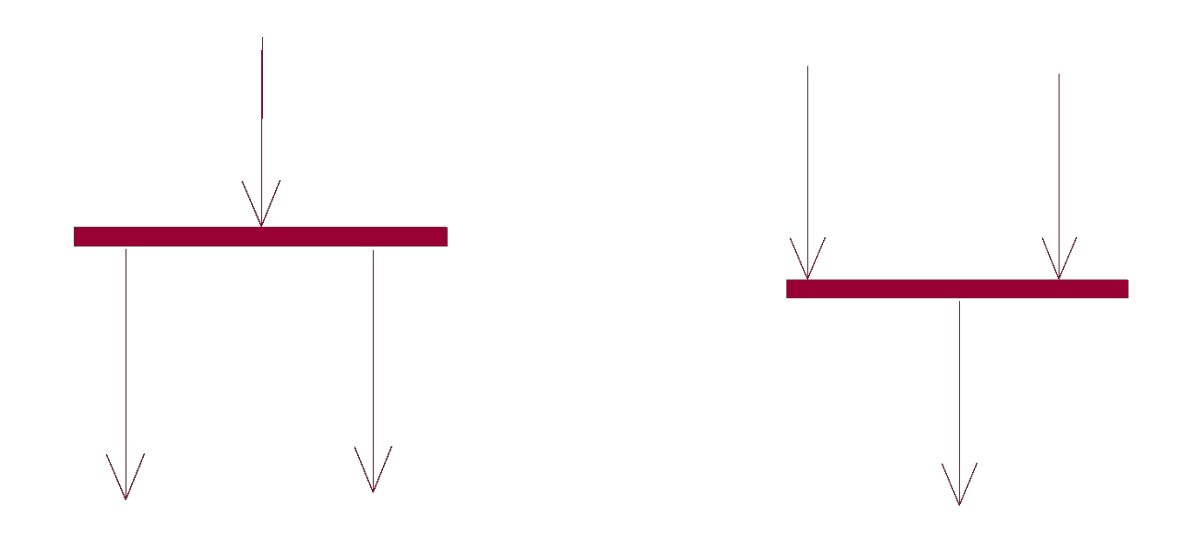

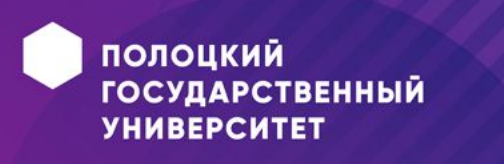

## **Дорожки (Swimlane)**

#### Группа действий между дорожками выполняется соответствующим подразделением

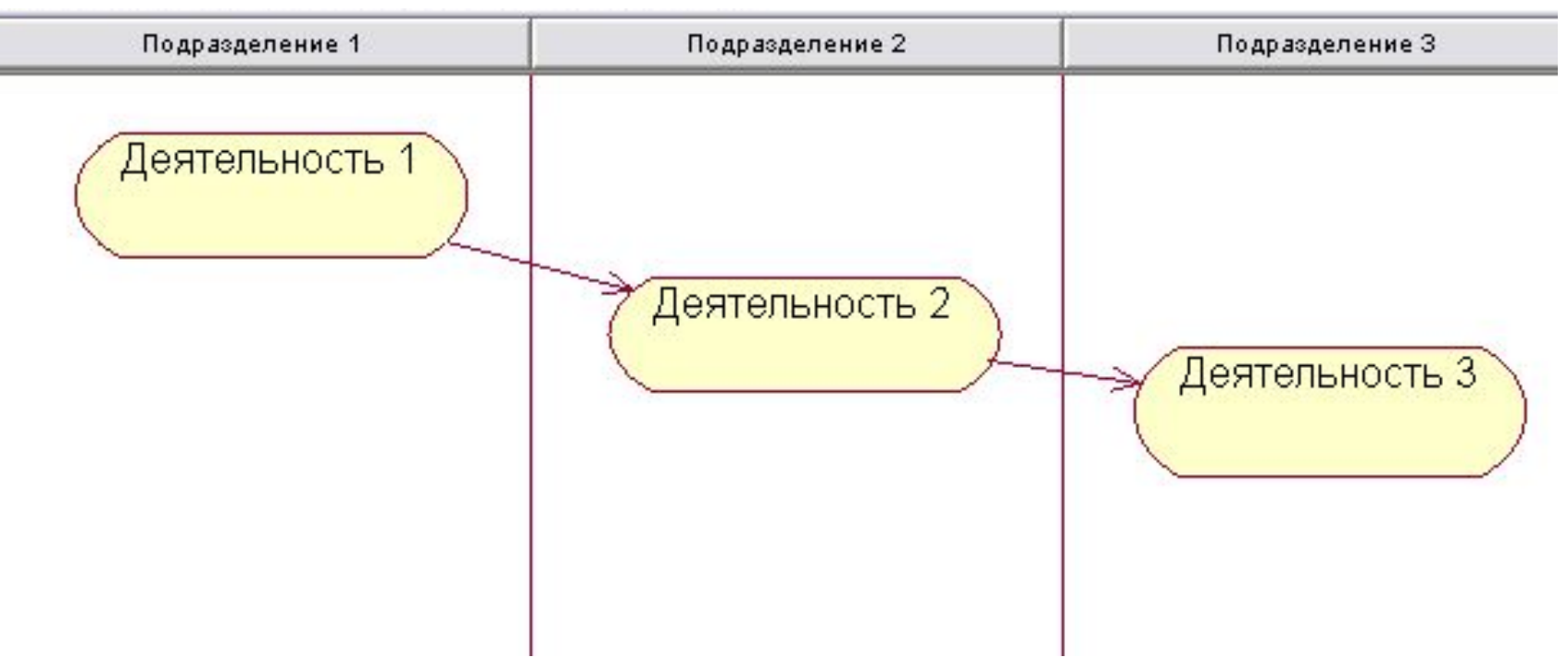

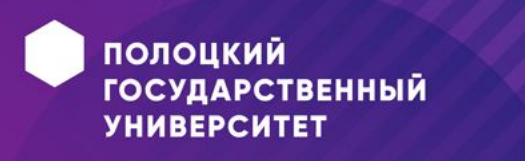

#### **Пример диаграммы деятельности**

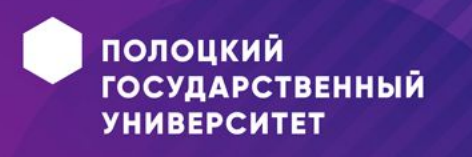

#### **Пример диаграммы деятельности**

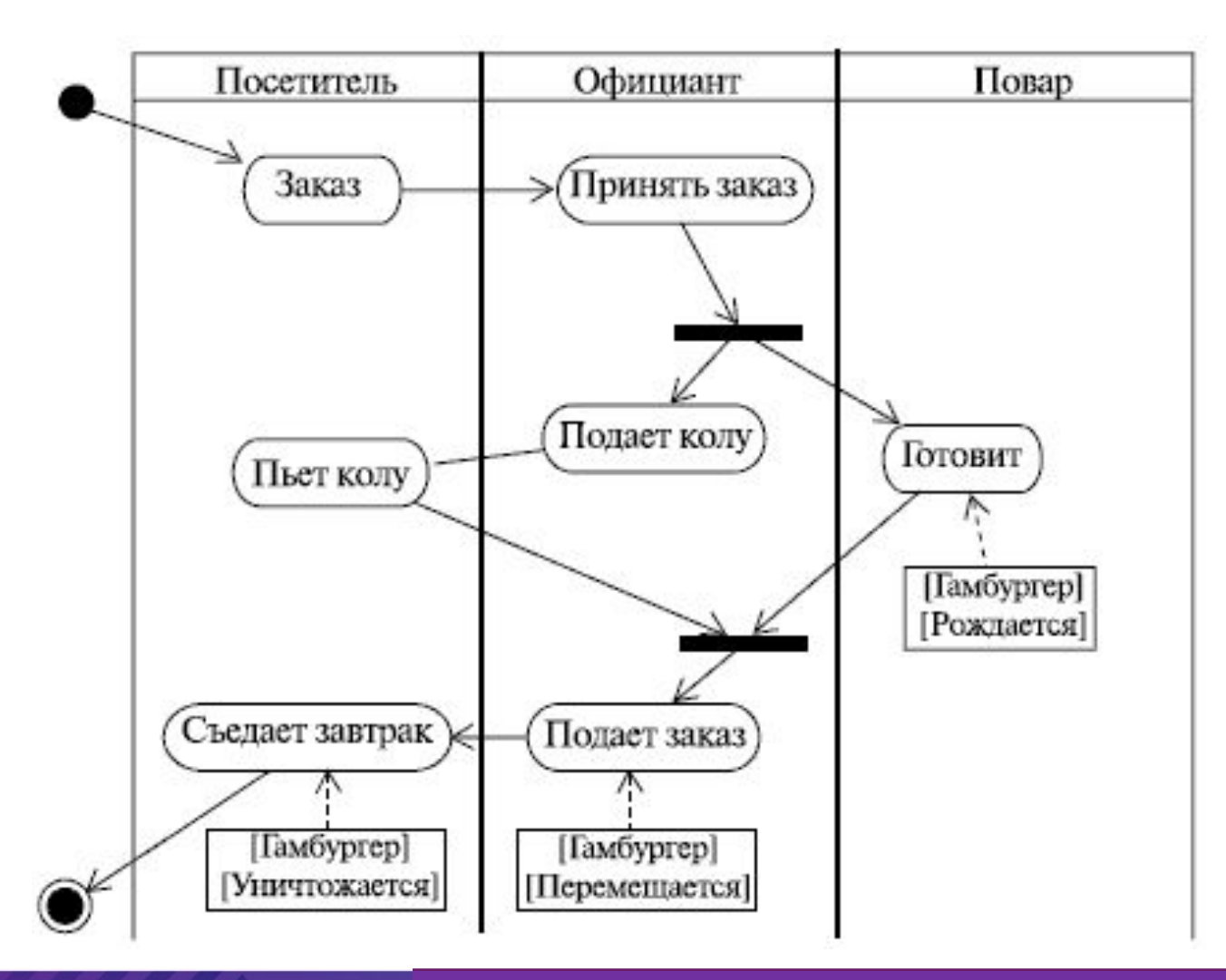

**ПОЛОЦКИЙ ГОСУДАРСТВЕННЫЙ УНИВЕРСИТЕТ** 

#### **Пример диаграммы деятельности**

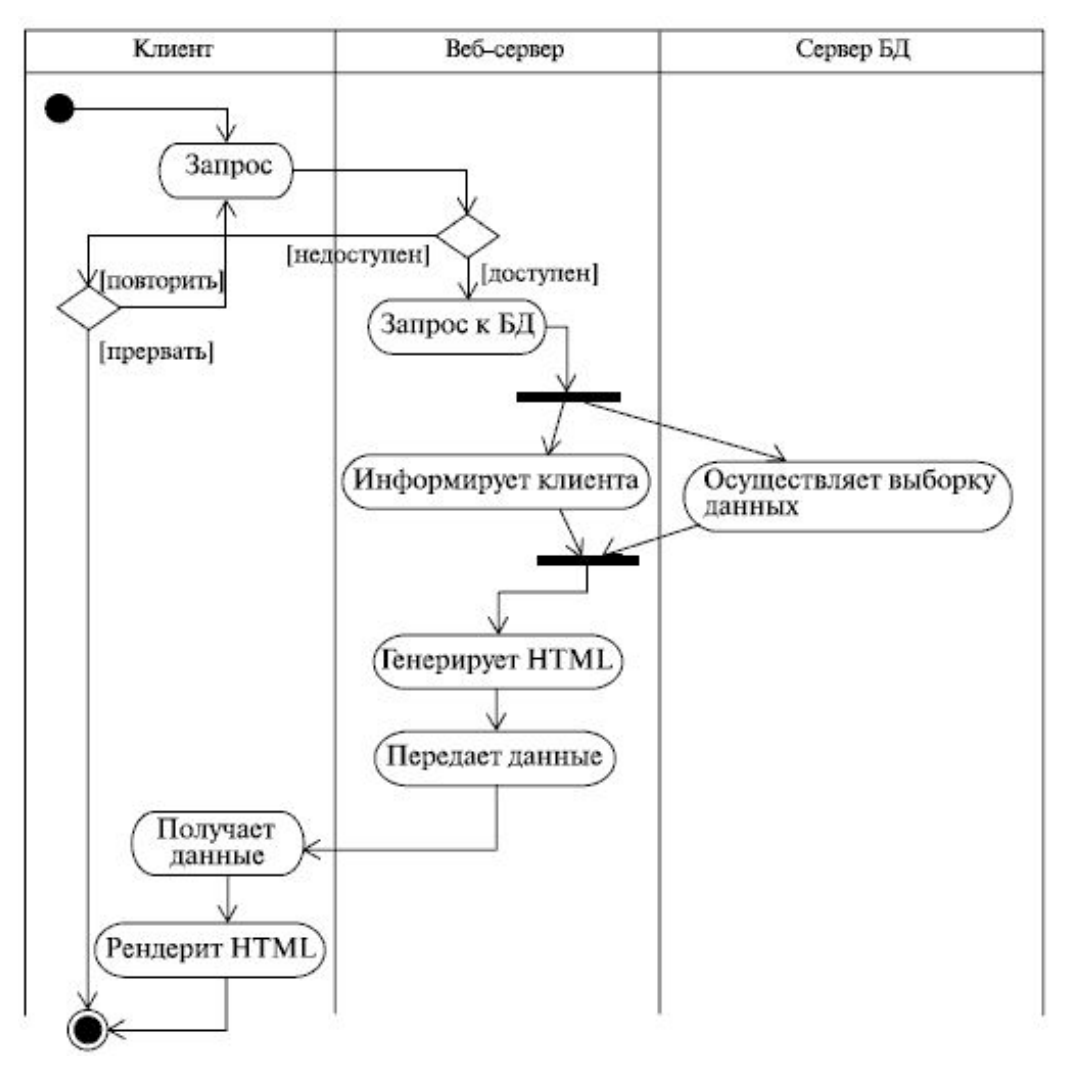

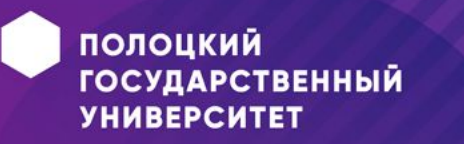

## **Диаграммы реализации**

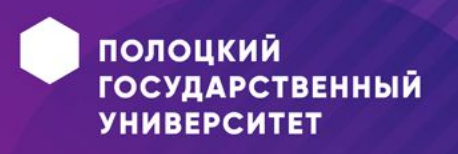

## **Основные вопросы**

- •Виды и назначение диаграмм реализации
- •Основные компоненты
- •Примеры

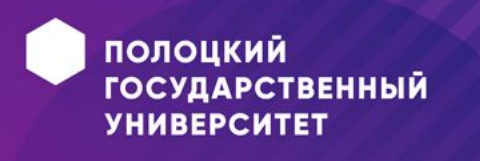

## **Виды диаграмм реализации**

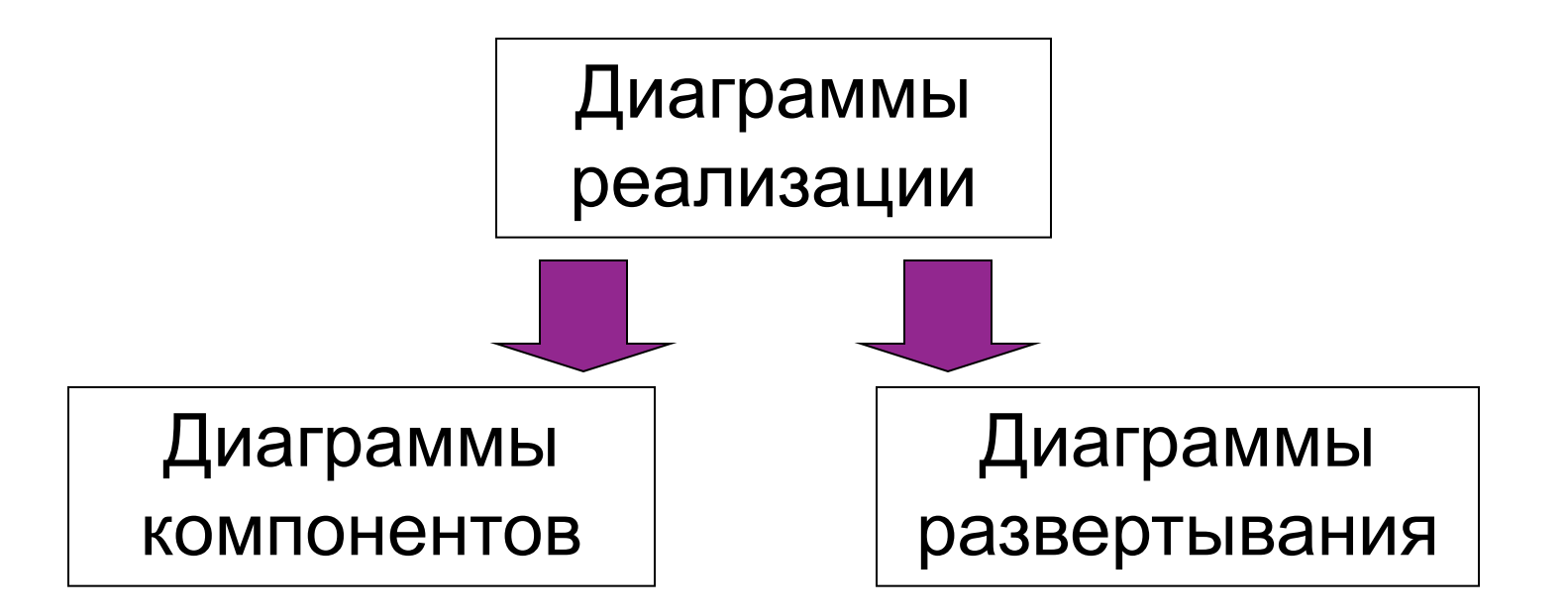

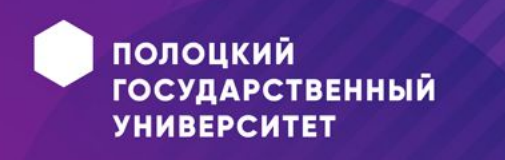

## **Диаграмма компонентов**

Диаграмма компонентов разрабатывается для следующих **целей**:

- визуализация общей организации **структуры исходного кода** программы;
- спецификация исполнимого варианта **программной системы**;
- представление концептуальной и физической **схем баз данных**.

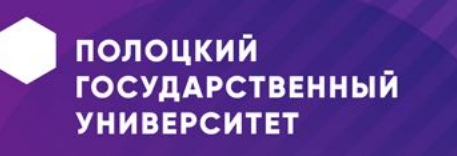

## **Компонент**

•Служит для обозначения элементов физического представления модели и может реализовывать некий набор интерфейсов.

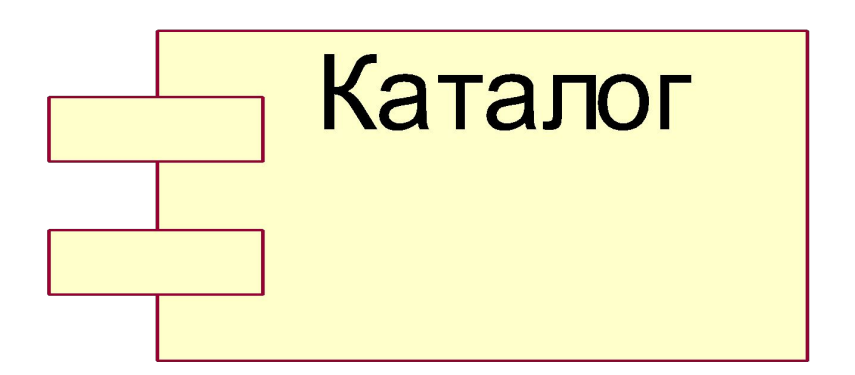

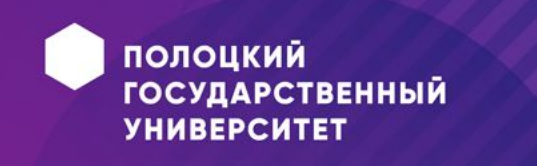

## **Пример диаграммы компонентов**

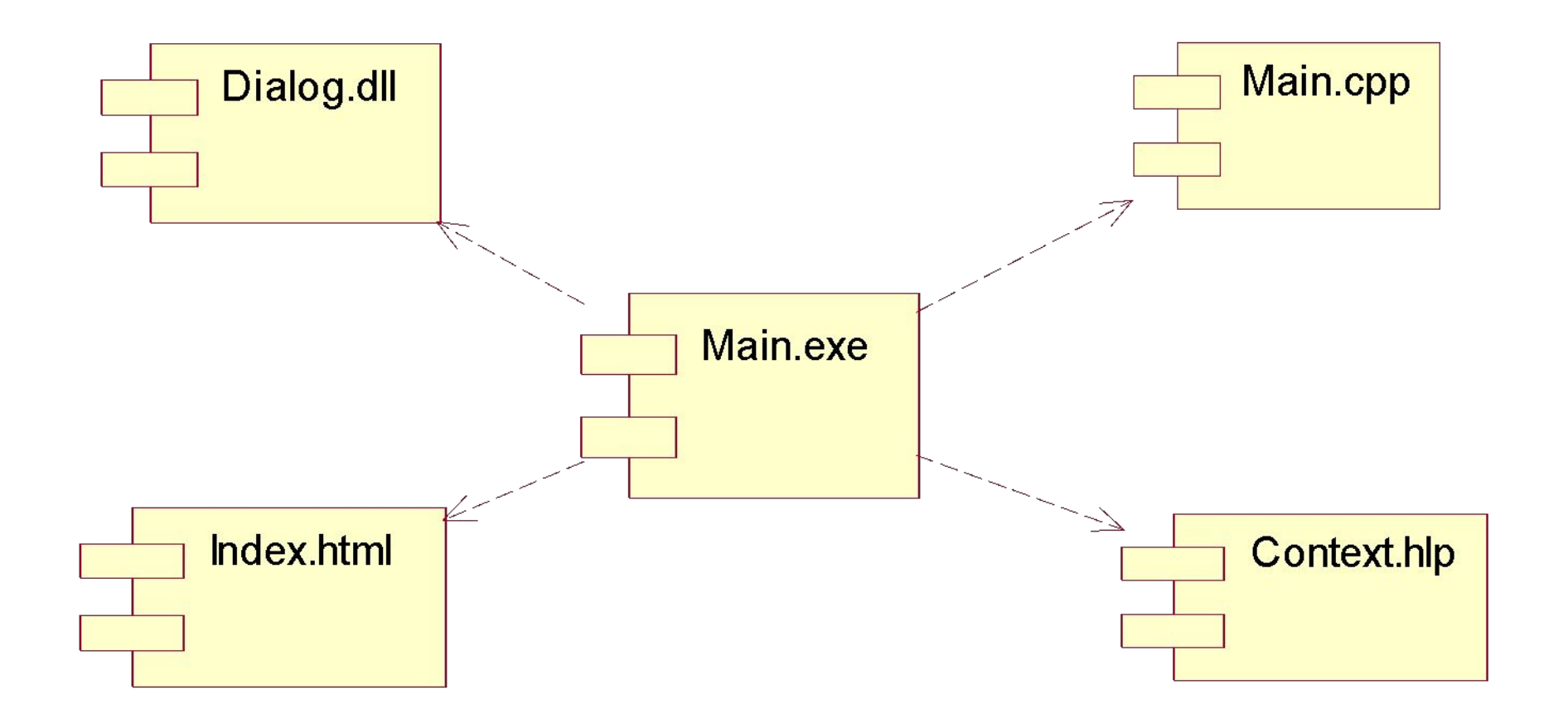

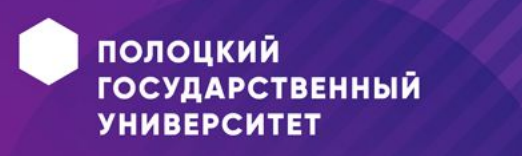

### **Пример диаграммы компонентов**

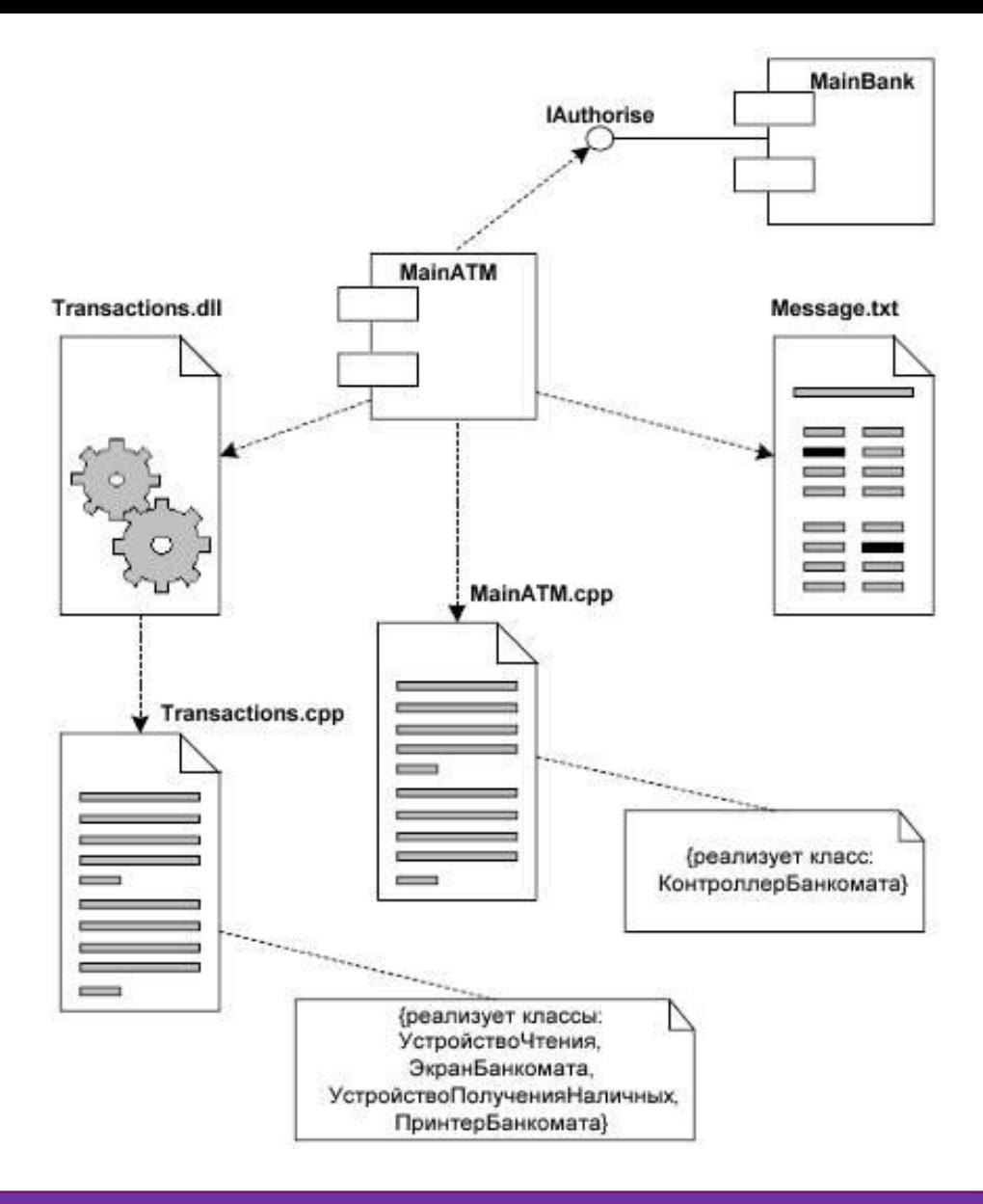

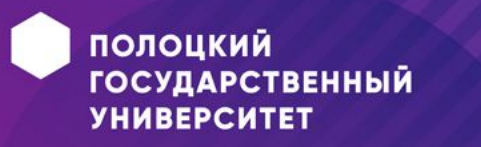

## **Диаграмма размещения**

- *• Диаграмма размещения = диаграмма развертывания = диаграмма внедрения*
- **•Цели** построения диаграммы развертывания:
	- указать размещение исполнимых компонентов программной системы по отдельным физическим узлам;
	- показать физические связи между всеми узлами реализации системы на этапе ее исполнения;
	- выявить узкие места системы и реконфигурировать ее топологию для достижения наилучшей производительности.

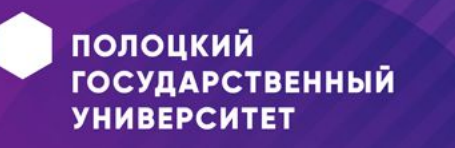
## **Диаграмма размещения**

- **•Узел** представляет собой некоторый физически существующий элемент системы, обладающий некоторым вычислительным ресурсом.
- •Диаграмма размещения показывает наличие физических соединений – маршрутов передачи информации между аппаратными устройствами, задействованными в реализации системы.

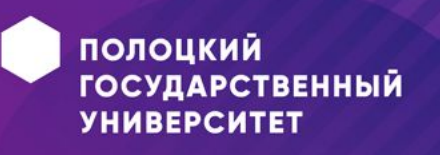

## **Пример диаграммы развертывания**

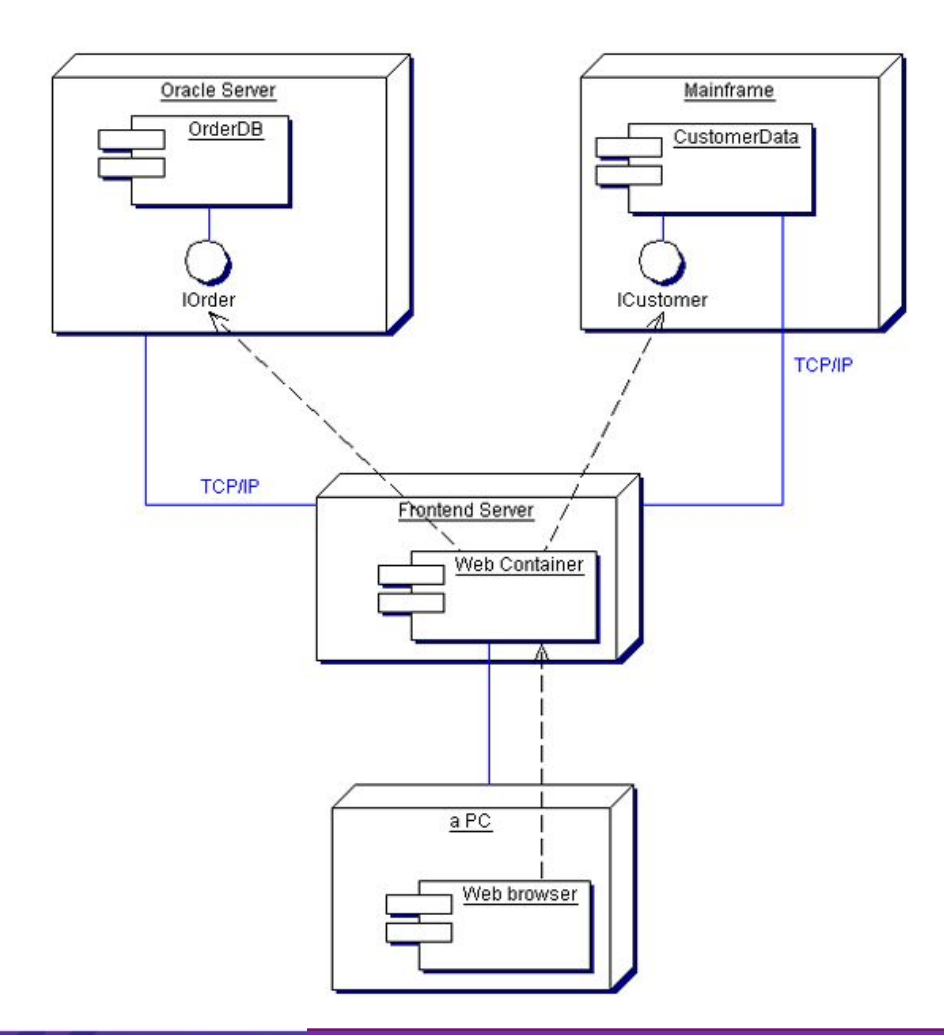

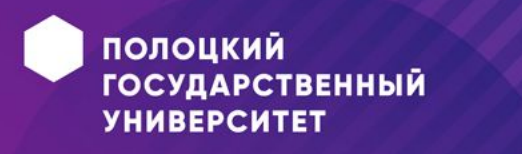

## **Пример диаграммы развертывания**

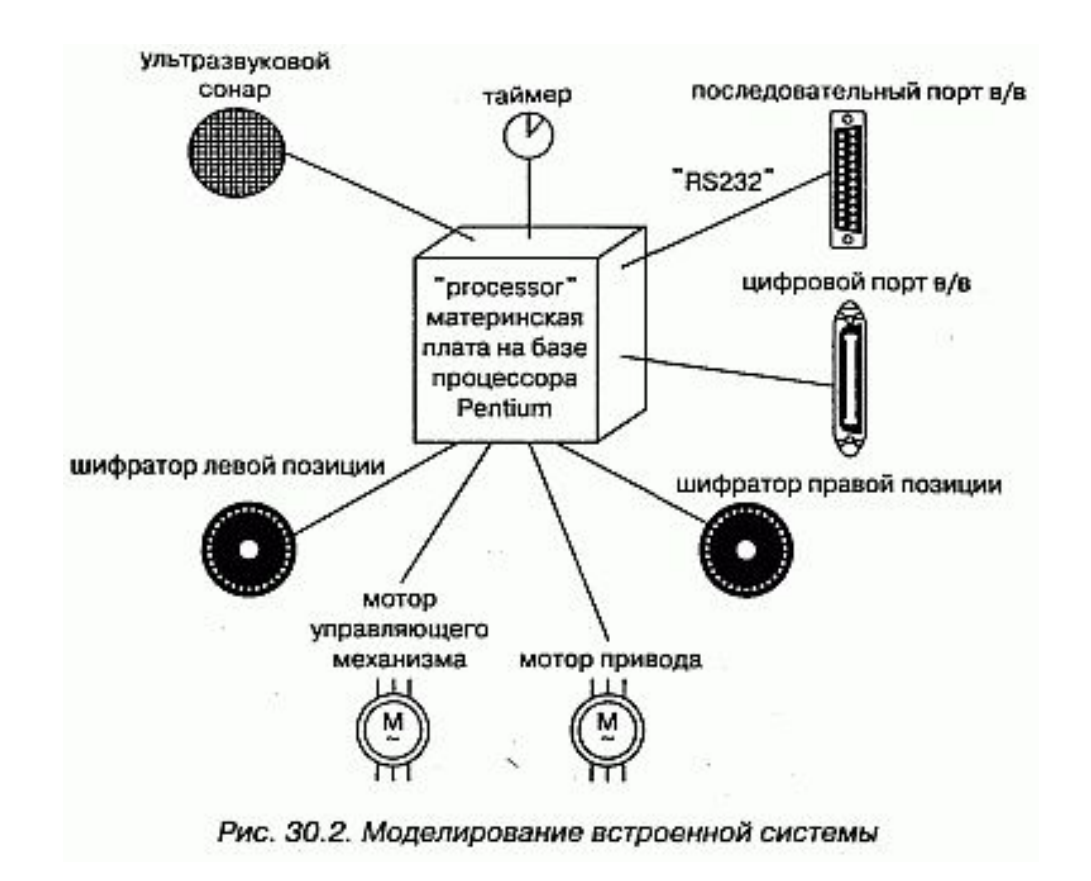

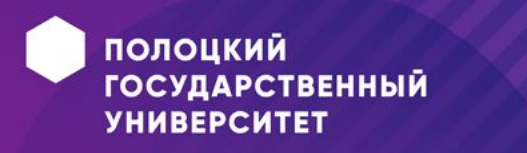